МІНІСТЕРСТВО ОСВІТИ І НАУКИ УКРАЇНИ Західноукраїнський національний університет Факультет комп'ютерних інформаційних технологій Кафедра комп'ютерної інженерії

ПЕКЕЛЬНА Вікторія Вікторівна

# Програмний засіб моделювання показників діяльності підприємства на основі штучних нейронних мереж / Software of modeling performance indicators of the enterprise based on artificial neural networks

спеціальність: 123 – Комп'ютерна інженерія освітньо-професійна програма – Комп'ютерна інженерія

Кваліфікаційна робота

Виконав: студентка групи КІ-41 Пекельна Вікторія Вікторівна

\_\_\_\_\_\_\_\_\_\_\_\_\_\_\_\_\_\_\_\_\_\_\_\_\_\_\_\_\_\_\_

Науковий керівник к.т.н. Савка Н.Я.

Кваліфікаційну роботу Допущено до захисту  $x \rightarrow$  20 p.

Завідувач кафедри \_\_\_\_\_\_\_\_\_\_\_\_\_ О.М. Березький

ТЕРНОПІЛЬ - 2021

#### РЕЗЮМЕ

Кваліфікаційна робота на тему «Програмний засіб моделювання показників діяльності підприємства на основі штучних нейронних мереж» зі спеціальності 123 «Комп'ютерна інженерія» освітнього ступеня «бакалавр» містить 79 сторінок пояснюючої записки, 10 рисунків, 8 таблиць, 3 додатки. Обсяг графічного матеріалу 2 аркуші формату А3.

Метою кваліфікаційної роботи є розробка програмного засобу для моделювання показників діяльності підприємства на основі штучних нейронних мереж із радіально-базисними функціями.

Розглянуто задачу моделювання та прогнозування показників діяльності підприємства із застосуванням штучних нейронних мереж радіального типу. Навчання нейромереж відбувається у два етапи: налаштування параметрів прихованого шару мережі та налаштування синаптичних ваг.

Охарактеризовано методи навчання штучних нейронних мереж радіального типу й показано, що для визначення центрів радіально-базисних функцій застосовуємо метод динамічної реконфігурації. Налаштування вагових коефіцієнтів синаптичних зв'язків відбувається на основі алгоритму динамічно, що ґрунтуються на мінімізації середньоквадратичної похибки.

Розроблено алгоритм навчання штучних нейронних мереж із радіальнобазисними функціями для моделювання показників діяльності підприємства.

Розроблено структуру програмного модуля навчання штучних нейронних мереж із радіально-базисними функціями для моделювання показників діяльності підприємства. Розроблено архітектуру штучної нейронної мережі радіального типу для моделювання та прогнозування показників діяльності підприємства.

Ключові слова: ШТУЧНА НЕЙРОННА МЕРЕЖА З РАДІАЛЬНО-БАЗИСНИМИ ФУНКЦІЯМИ, ВАГОВІ КОЕФІЦІЄНТИ, РЕЗУЛЬТАТИВНІ ПОКАЗНИКИ ДІЯЛЬНОСТІ ПІДПИЄМСТВА.

5

#### **RESUME**

Qualification thesis "/ Software of Modeling Performance Indicators of the Enterprise Based on Artificial Neural Networks" in the specialty 123 "Computer Engineering" "Bachelor" education degree contains 79 pages of explanatory notes, 10 figures, 8 tables, 3 appendixes. The volume of graphic material is 2 sheets of A3 format.

The aim of the qualification project is the development of software for modeling performance indicators of the enterprise based on artificial neural networks with radial-basic functions.

The task of modeling and forecasting performance indicators of the enterprise with use of artificial neural networks with radial-basic functions is considered. The training of artificial neural networks of the radial type takes place in two stages: adjustment of the parameters of the hidden network layer and adjustment of synaptic weights.

The methods of training of artificial neural networks with radial-basic functions are described and it is shown that for the determination of centers of radialbasic functions we use a dynamic reconfiguration algorithm. Adjustment of weight coefficients of synaptic bonds is based on algorithms based on minimizing the mean square error.

An algorithm for the training of artificial neural networks with radial-basic functions for simulation performance indicators of the enterprise was developed.

The structure of the program module for training of artificial neural networks with radial-basic functions for modeling performance indicators of the enterprise was developed. The architecture of artificial neural network of radial type for modeling and forecasting performance indicators of the enterprise was developed.

Key words: ARTIFICIAL NEURAL NETWORKS WITH RADIAL BASIS FUNCTIONS, WEIGHTS, PERFORMANCE INDICATORS OF THE **ENTERPRISE** 

# 1. НАЙМЕНУВАННЯ ТА ОБЛАСТЬ ЗАСТОСУВАННЯ

1.1 Програмний засіб моделювання показників діяльності підприємства на основі штучних нейронних мереж.

1.2 Область застосування – штучний інтелект.

#### 2. ОСНОВА ДЛЯ РОЗРОБКИ

Основою для розробки є завдання на кваліфікаційну роботу, затверджене кафедрою комп'ютерної інженерії факультету комп'ютерних інформаційних технологій Західноукраїнського національного університету.

# 3. ПРИЗНАЧЕННЯ РОЗРОБКИ

Метою кваліфікаційної роботи є розробка програмного засобу для моделювання показників діяльності підприємства на основі штучних нейронних мереж із радіально-базисними функціями

## 4. ДЖЕРЕЛА РОЗРОБКИ

Джерелами даної розробки є матеріали навчальної і реферативної літератури, технічна документація, науково-дослідні роботи, журнали.

# 5. ТЕХНІЧНІ ВИМОГИ

5.1 Основні функціональні вимоги до комп'ютерної програми:

5.1.1 універсальність – кожен програмний модуль програми може бути довільно замінений на модуль з подібними функціональними можливостями;

5.1.2 простота удосконалення – в структурі системи повинні бути передбачені принципи горизонтального (збільшення функціональних можливостей окремих блоків) так і вертикального (збільшення кількості функціональних блоків) нарощування;

5.1.3 стійкість до збоїв;

5.2 Вимоги до надійності:

5.2.1 розроблене програмне забезпечення повине бути надійним, що забезпечить роботу системи при будь-яких умовах.

5.3 Умови експлуатації:

5.3.1 наявність встановленої операційної системи Windows;

5.3.2 наявність встановленого пакету приладних програм Matlab;

5.3.3 код програмних модулів повинен містити необхідні для його розуміння коментарі.

# 6. ВИМОГИ ТЕХНІКО-ЕКОНОМІЧНОГО РОЗДІЛУ

6.1 Pозрахунок техніко-економічних показників розробки проекту.

6.2 Розрахунок ринкової ціни розробленого програмного забезпечення.

6.3 Обґрунтування економічних переваг розробленого програмного продукту у порівнянні з аналогом.

# 7. ПОРЯДОК КОНТРОЛЮ

- 7.1 Представлення кваліфікаційної роботи на попередній захист.
- 7.2 Представлення кваліфікаційної роботи на захист.

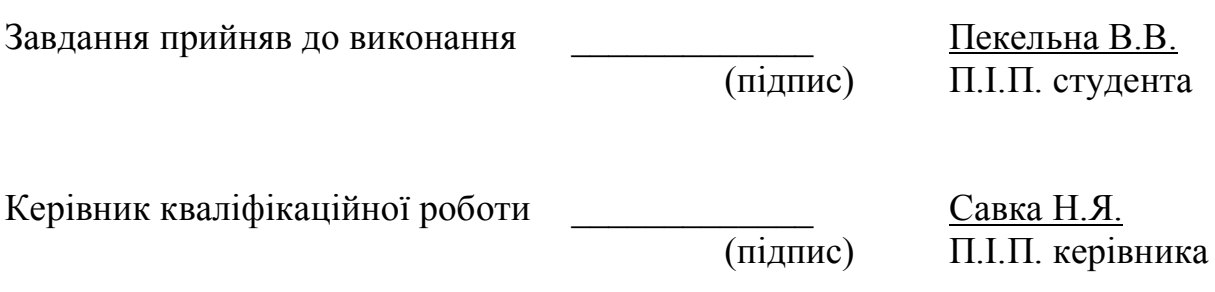

# ЗМІСТ

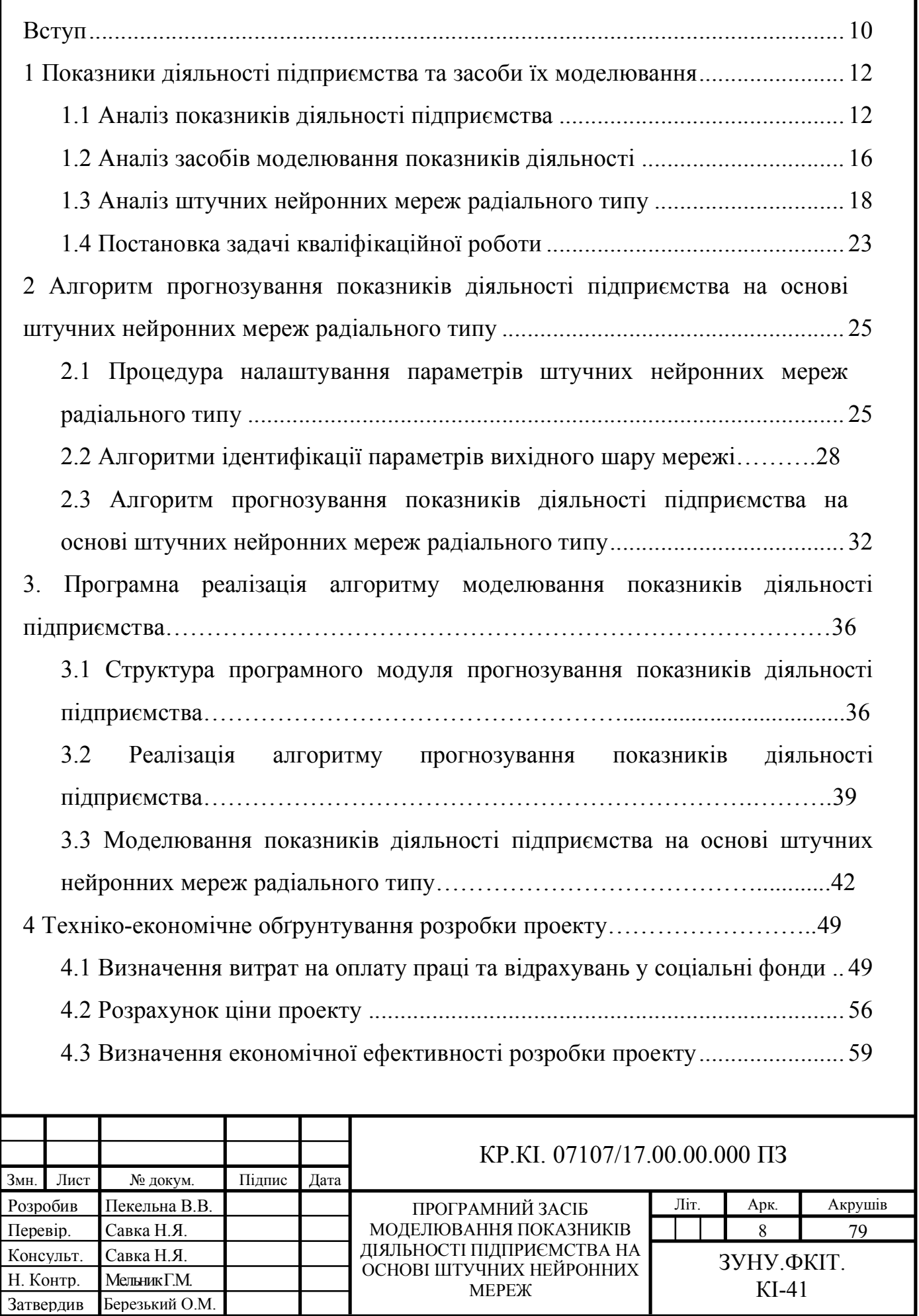

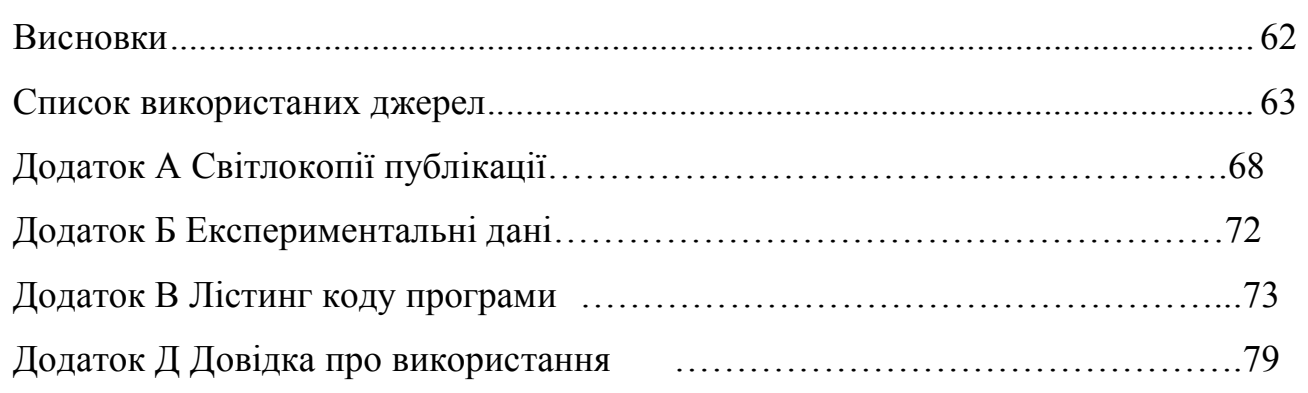

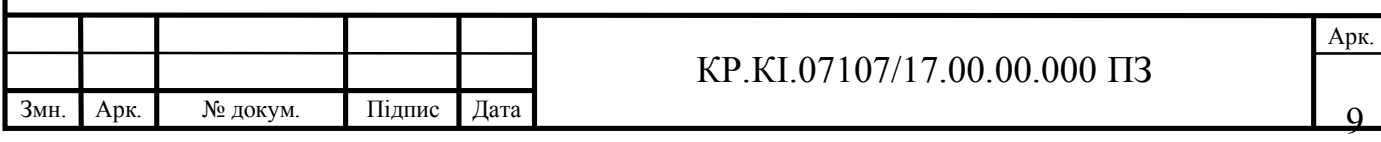

#### ВСТУП

Моделювання показників діяльності підприємства є актуальною задачею, оскільки від результатів діяльності, що характеризують фінансову спроможність підприємств, від чого суттєво залежить майбутнє підприємства. В той же час взаємозв'язок між результативними показниками діяльності організації та чинниками, що на них впливають є нелінійний, що вимагає застосування відповідного апарату моделювання для отримання адекватних прогнозних моделей.

Суттєвий вплив на результативні показники діяльності підприємства має маркетингова політика, як один із основних важелів впливу. Побудова прогнозної моделі, яка б відображала взаємозв'язок індикаторів маркетингової політики та результативних показників діяльності підприємства є основою задачі моделювання та розробки програмного засобу на її основі.

Існуючі програмні засоби моделювання показників діяльності підприємства в основному базуються на статистичному та регресійно-кореляційному аналізі даних й побудові при цьому короткострокових прогнозних моделей. Однак показники діяльності будь-якої організації – це економічні індикатори, що характеризують результати функціонування підприємства, й залежать від зального стану економіки регіону та держави в цілому.

В той же час економіку держави характеризують нестабільність та нестаціонарність процесів, а економічні показники часто є неоднорідними. При зазначених умовах задача моделювання показників діяльності підприємства потребує застосування такого математичного апарату, який би забезпечував розробку прогнозних моделей, враховуючи вказані умови та нелінійність зв'язків між факторами впливу та результатами діяльності підприємства.

Сьогодні для розв'язування задач зазначеного класу часто застосовують штучні нейронні мережі (ШНМ), які є універсальними апроксиматорами, здатні навчатися та адаптації до змін зовнішнього середовища.

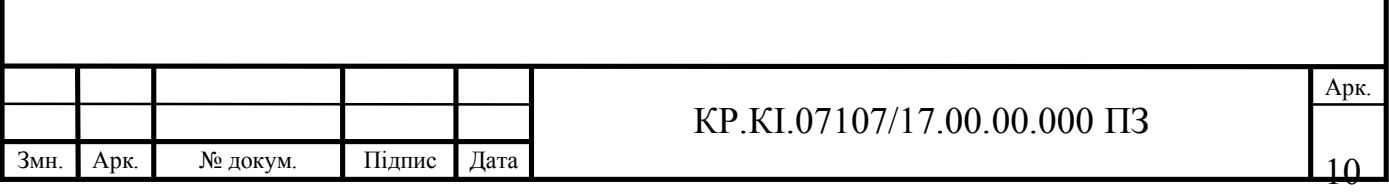

Серед існуючих архітектур нейромереж для моделювання та прогнозування процесів із глибокою нестабільністю слугують штучні нейронні мережі (ШНМ) з радіально-базисними функціями (РБФ) або ж радіальні штучні нейронні мережі. Такі архітектури нейронних мереж мають лише один прихований шар, що свідчить їх про простоту, та здатні моделювати нестаціонарні процеси, враховуючи обмеженість та неоднорідність вибірки даних.

Зважаючи вищезазначене, для моделювання та прогнозування результативних показників діяльності підприємства варто застовсувати радіальні штучні нейронні мережі.

Отже, метою кваліфікаційної роботи є розробка програмного засобу моделювання індикаторів результатів діяльності підприємства на основі математичного апарату радіальних штучних нейронних мереж.

Для досягнення мети роботи потрібно виконати такі задачі:

описати особливості навчання радіальних штучних нейронних мереж;

 охарактеризувати методи та алгоритми навчання нейромереж зазначеного типу;

 розробити алгоритм моделювання та прогнозування показників діяльності організації на основі радіальних штучних нейромереж;

розробити програмний модуль для реалізації алгоритму;

описати приклад реалізації розробленого алгоритму;

 дослідити ефективність розробленого алгоритму при розв'язуванні задачі моделювання та прогнозування результативних показників діяльності підприємства галузі виробництва;

 обґрунтувати техніко-економічні показники розробленого програмного забезпечення.

Об'єктом дослідження є процеси функціонування підприємства.

Предмет дослідження – методи прогнозування результативних показників діяльності підприємства на основі штучних нейронних мереж радіального типу.

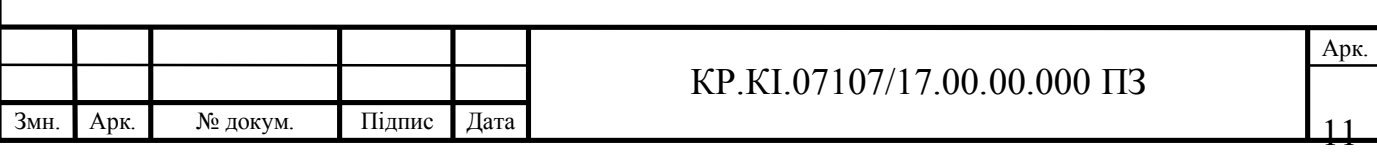

За результатами роботи опубліковано тези доповіді на VІІІ Всеукраїнській науково-практичній конференції молодих науковців "ІТ-2021" [14]. Копії публікації наведено у додатку А.

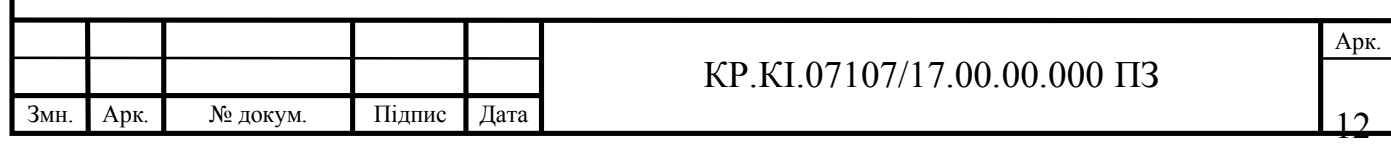

# 1 ПОКАЗНИКИ ДІЯЛЬНОСТІ ПІДПИЄСТВА ТА ЗАСОБИ ЇХ МОДЕЛЮВАННЯ

1.1 Аналіз показників діяльності підприємства

Прибуток і рентабельність та дохід ві реалізації без податків – це результативні показники господарської діяльності підприємства, що характеризують ефективність його функціонування [19]. Виявити взаємозв'язок між розміром прибутку і його впливу на показники рентабельності одна із важливих задач аналізу. Розмір прибутку підприємства характеризує ефективність використання виробничих фондів, землі, матеріальних, трудових та фінансових ресурсів.

Джерелом вихідних даних, що необхідні для аналізу ефективності діяльності є: виробничо-фінансовий план, звіт про прибутки і збитки, звіт про реалізацію готової продукції, звіт про рух грошових коштів, річні звіти та дані бухгалтерського обліку.

У сучасних умовах багато підприємств складають фінансово-виробничий план на майбутній рік (прогнозні показники діяльності). Зважаючи на це, аналіз фінансових результатів роботи підприємства доцільно починати із перевірки виконання фінансового плану (плану щодо прибутку).

На величину прибутку, отриманої від реалізації продукції, впливають такі чинники [2, 19]:

- обсяг товарної продукції;
- структура товарної продукції;
- повна собівартість;
- реалізаційні ціни.

При аналізі основних факторів, що впливають на фінансові результати діяльності, не зазначені такі найважливіші чинники, як створення міжгосподарських об'єднань, інтенсифікація виробництва, збільшення продуктивності праці, вдосконалення технології і управління виробництвом.

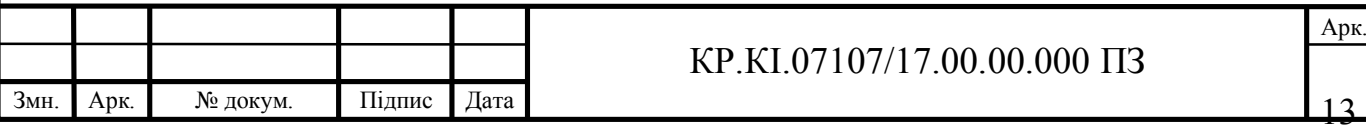

Справа в тому, що ці фактори на фінансові результати впливають не безпосередньо, а через кількість і якість товарної продукції і її собівартості. При аналізі економічної ефективності виробництва велике значення мають показники рентабельності.

Отже, прибуток (збиток) за станом на кінець звітного року – це фінансовий результат, який виявлено на основі бухгалтерського обліку всіх фінансових операцій підприємства і представляє собою суму прибутку (збитку) від продажу основних засобів, продукції, робіт, послуг, іншого майна підприємства і чистих доходів від позареалізаційних операцій.

Дохід від реалізації визнається в момент відвантаження (відпустки) товарів, продукції, послуг. До складу доходів від реалізації включається сума податку на додану вартість. Для обліку доходу від реалізації товарів, продукції, робіт, послуг, а також суми знижок, наданих покупцям, та інших відрахувань з доходів за Планом рахунків бухгалтерського обліку передбачено застосування рахунку 70 "Доходи від реалізації".

Рентабельность – відносний показник економічної ефективності. Рентабельність підприємства комплексно відображає ступінь ефективності використання матеріальних, трудових і грошових ресурсів. Коефіцієнт рентабельності розраховується як відношення прибутку до активів підприємства або потоків, які їх формують.

У загальному рентабельність продукції має на увазі, що виробництво і реалізація даного продукту приносить підприємству прибуток. Нерентабельне виробництво – це виробництво, що не приносить прибутку. Негативна рентабельність – це збиткова діяльність. Рівень рентабельності визначається за допомогою відносних показників – коефіцієнтів. Показники рентабельності можна умовно розділити на дві групи (два види): рентабельність продажів і рентабельність активів.

Таким чином рентабельність продукції визначається як відношення між величиною прибутку від продажу продукції і витратами на виробництво і реалізацію продукції. Рентабельність продажів – коефіцієнт рентабельності, який

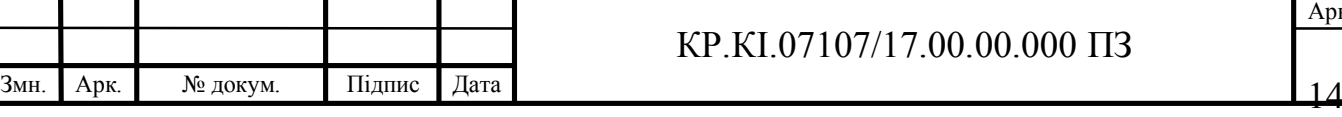

показує частку прибутку в кожній заробленій гривні. Зазвичай, показник розраховується як відношення чистого прибутку (прибутку після оподаткування) за певний період до вираженого в грошових коштах обсягу продаж за той же ж період.

Рентабельність продажів є індикатором цінової політики компанії та її здатності контролювати витрати. Відмінності в конкурентних стратегіях і продуктових лінійках викликають різноманітність значень рентабельності продажів в різних компаніях.

Окрім наведеного вище способу розрахунку, існують й інші варіації обчислення показника рентабельності продажів, проте для розрахунку всіх їх використовуються тільки дані про прибутки (збитки) організації, наприклад [19]:

 рентабельність продажів по EBIT (величина прибутку від продажів до сплати відсотків і податків в кожній гривні виручки);

 рентабельність продажів по чистому прибутку (чистий прибуток на гривню виручки від продажів;

 прибуток від продажів на гривню, вкладену у виробництво і реалізацію продукції (робіт, послуг).

Потрібний рівень рентабельності досягається за допомогою організаційнотехнічних і економічних заходів. Підвищити рентабельність – значить отримати більший фінансовий результат при менших витратах. Поріг рентабельності – це точка, яка відокремлює прибуткове виробництво від збиткового, точка, в якій доходи підприємства покривають його змінні і умовно-постійні витрати.

Оскільки рентабельність підприємства суттєво залежить від об'єму продажів, то збільшення продажів є однією із умов підвищення ефективності його функціонування. На зазначене впливає правильна маркетингова політика організації. В мова конкуренції на ринку реклама має важиве значення, проте потрібно не лише рекламувати підприємство і його діяльність, а вдало обрати медійні засоби, щоб охопити якомога ширше коло споживачів.

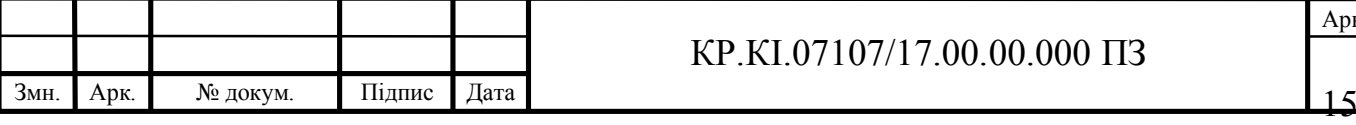

Таким чином, маркетингова політика – це документ, в якому описують маркетингову стратегію, посадові обов'язки, правила просування компанії та рамки поведінки на ринку. Також можуть бути вказані цілі бізнесу, цільова аудиторія, правила продажу, асортимент, позиціонування, методи проведення рекламних кампаній та багато іншого.

Незалежно від сфери бізнесу, маркетингова політика визначає ринкову діяльність і визначає організацію роботи компанії для підвищення впізнаваності бренду, а також просування товарів і послуг. Цей документ є основою для прийняття управлінських рішень. Завдання, що ставлять перед маркетинговою політикою [4, 5]:

- визначення пріоритетів бізнесу;
- опис напрями маркетингової діяльності;
- утвердження моральних і етичних поглядів компанії;
- визначення позиціонування бренду;
- опис норм поведінки компанії на ринку.

Маркетингова політика завжди ґрунтується на місії, баченні і цінності компанії. Однак, на відміну від цих фундаментальних понять, вона може змінюватися разом з довгостроковими цілями бізнесу. Невід'ємним елементом маркетингової політики є комунікаційна політика – розробка правил для побудови взаємин із цільовою аудиторією, опис норми просування товарів на ринку, визначення пріоритетних інструментів реклами.

При розрахунку обсягу витрат на рекламу, включають витрати [5]:

- на зовнішню рекламу;
- на рекламу в медіа;
- рекламу в пресі;
- рекламу в Інтернеті;
- на дизайн упаковки;

 на промозаходи (участь у фестивалях, спеціальних виставках, форумах, екскурсійно-дегустаційні екскурсії на підприємстві);

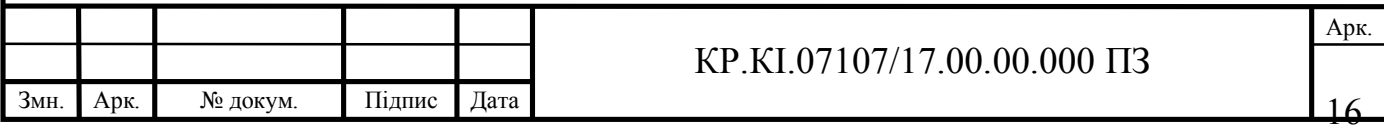

друковану продукцію рекламного характеру;

підвищення кваліфікації маркетологів.

Для досягнення ефекту від реклами, потрібно враховувати стан ринку, рівень конкуренції, а також коло споживачів продукції та послуг і стан розвитку суспільства в цілому.

## 1.2 Аналіз засобів моделювання показників діяльності підприємства

Моделювання та прогнозування показників результатів діяльності підприємства описано у працях вітчизняних та зарубіжних науковців. Зокрема, у праці [4, 7, 13] описано програмний засіб для дослідження та аналізу показників діяльності підприємства, що є прикладним програмним забезпеченням електронних таблиць Exсel. Суть цього програмного засобу полягає у аналізі звітної інформації організації та побудові на цій основі порівняльних діаграм. Вказане програмне забезпечення дозволяє будувати математичні моделі співставлення фактичних та порогових значень показників результатів діяльності підприємства та а їх основі приймати рішення щодо фінансового стану підприємства, визначати проблемні гілки функціонуавння, що потребують оперативного вирішення для забепечення результативності у майбутніх періодах.

Зазначений програмний засіб сприяє швидкому пошуку та аналізу статистичної інформації, будувати порівняльні моделі та приймати рішення щодо стану фінансів організації, проте не враховує нестабільність, нестаціонарність та неоднорідність економічних процесів.

Прогнозування показників діяльності підприємсва із застосуванням Arimaмоделі описано у праці [7]. Arima-модель ґрунтується на автокореляційній функції та здатна аналізувати часові ряди та прогнозувати їх значення на основі попередніх значень.

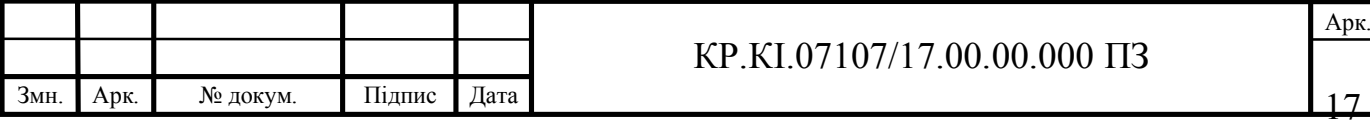

Формується клас моделей, які описують часовий ряд і уможливлюють виразити поточне значення змінної через попередні, а потім алгоритм обирає найбільш значущу модель шляхом підстановки внутрішніх параметрів. Arimaмодель уможливлює одержати короткостроковий прогноз на основі ковзного середнього, проте не враховує чинників, які впливають на результативні показники діяльності організації. Також слід зазначити, що побудова комплексу моделей і вибір оптимальної вимагає суттєвих часових затрат.

У праці [13] зазначено, що для моделювання показників діяльності підприємства застосовують метод моніторингу основних показників результативних показників функціонування організації і зіставлення їх із граничними значеннями, які мають бути не меншими за деякий рівень, а також методи експертного оцінювання, які переважно передбачають ранжування об'єктів за визначеним набором показників. Проте такий підхід унеможливлює розробку оптимальної моделі прогнозування показників діяльності підприємств виробничої галузі, враховуючи витрати на маркетинг, оскільки порогове значення будь-якого результативного показника для кожного підприємства індивідуаьне, залежно від специфіки та об'ємів виробництва, продукції виробництва ринку збуту та ін.

Сценарний підхід за допомогою засобів математичного моделювання уможливлює уточнювати і конкретизувати початкові прогнози та створювати нові варіанти сценаріїв у межах передбачуваної моделі. Методи оптимізації передбачають побудову алгоритмів знаходження максимумів (мінімумів) функцій і точок, в яких вони досягаються. Методи багатовимірного статистичного аналізу при моделюванні показників діяльності підприємства уможливлюють обчислення характеристик динаміки розвитку підприємства, виявляти закономірності минулого періоду та оцінювати (планувати) їх на майбутні періоди. Квазідинамічний метод полягає у поділі основних складових фінансової безпеки на кількісні та якісні.

Як випливає із аналізу зазначених методів моделювання показників діяльності підприємства, вони унеможливлюють побудови єдиної математичної

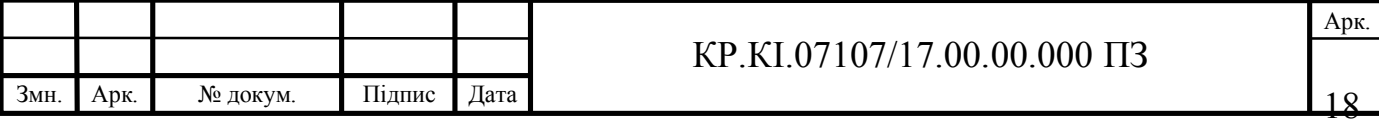

моделі, яка б відображала взаємозв'язок між індикаторами діяльності організації та витратами на маркетинг, як одного із основних чинників впливу.

Методи кореляційно-регресійного аналізу, які використовують як основу прогнозування для встановлення взаємозв'язку між результативним і факторними показниками, є не ефективними, оскільки економічні процеси є нестабільними, а взаємозв'язок між процесами у середині діяльності підприємства часто є нелінійним.

Досить часто для моделювання та прогнозування випадкових нестаціонарних явищ та процесів використовують штучні нейронні мережі, базисні функції яких є радіальними [16, 18]. Зазначена архітектура штучних нейронних мереж відзначається суттєвими перевагами, зокрема, простотою структури та архітектури, високою швидкістю навчання, здатністю моделювати та прогнозувати процеси з глибокою нестабільністю, здатністю навчатися на обмеженій неоднорідній вибірці даних. Враховуючи вищезазначене, у наступному підрозділі детально розглянемо особливості радіальних штучних нейромереж, як засобу моделювання індикаторів діяльності підприємства.

#### 1.3 Аналіз штучних нейронних мереж радіального типу

Радіальні штучні нейронні мережі використовують радіально-симетричний механізм у прихованому шарі, який у них лише один. Узагальнену архітектуру радіальних штучних нейронних мереж зображено на рисунку 1.1 [3, 28, 29-39].

Як бачимо на рисунку 1.1, така архітектура штучних нейронних мереж має три шари (вхідний, прихований, вхідний) із відповідними позначеннями [27]:

 $\mathcal{U} = (u_1, u_2, ..., u_p)$  – вектор входів;

 $\mathcal{C} = (c_1, c_2, \ldots, c_M)$  – вектор центрів РБФ (параметр прихованого шару);

 $\sum_{1}, \sum_{2}, ..., \sum_{M}$  – коваріаційна матриця, яка визначає орієнтацію та ширину рецепторного поля РБФ (параметр прихованого шару);

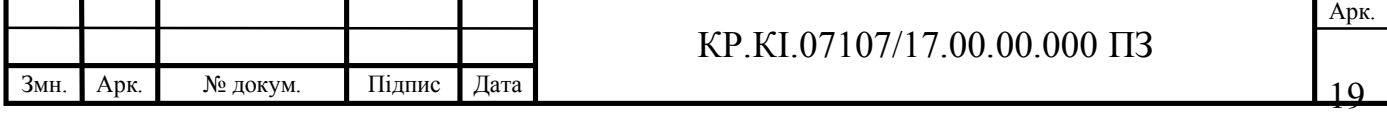

 $W_W^{\mathcal{W}} = (w_1, w_2, ..., w_M)$  – вектор вагових коефіцієнтів РБФ (параметр вихідного

шару);

 $\hat{y}$  – вихідний нейромережевий сигнал;

*i*=1,…,*M* – кількість нейронів прихованого шару, що дорівнює кількості РБФ мережі.

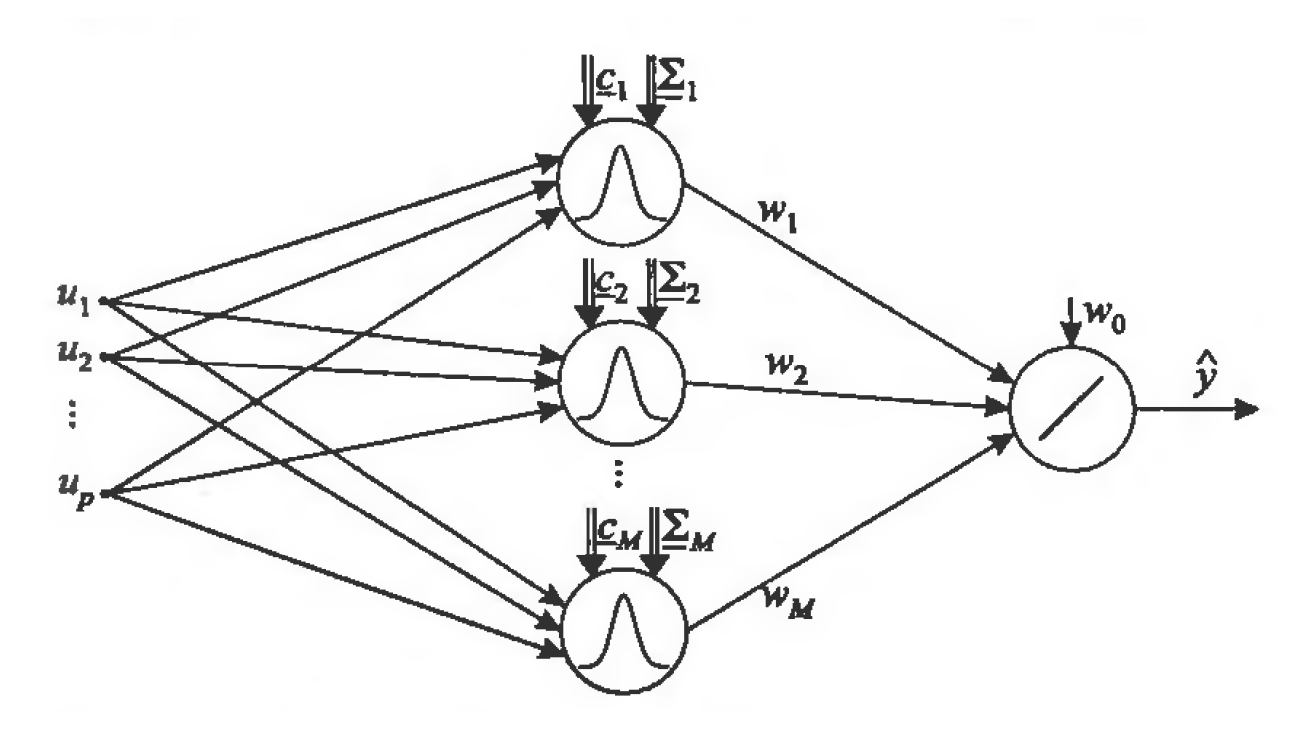

Рисунок 1.1 – Узагальнена архітектура радіальних штучних нейронних мереж

На вхід радіальної штучної нейронної мережі поступає вхідний сигнал *u*. У прихованому шарі відбувається обчислення функції відстані між вектором входів та наперед знайденим вектором центрів рецепторного поля РБФ [27]:

$$
f_i(u) = f(||u - c_M||). \tag{1.1}
$$

Мірою близькості векторів, зазвичай, виступає метрику Евкліда, яку, зважаючи на вищевказані позначення, можна записати у вигляді:

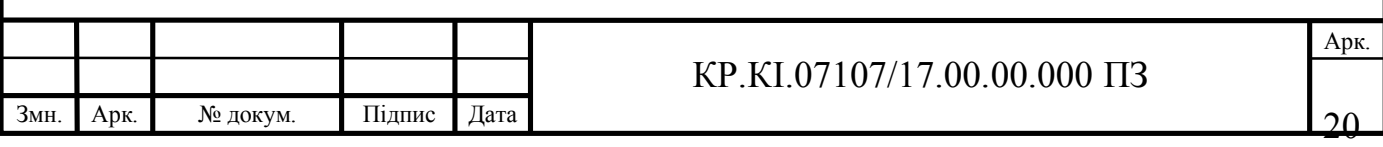

$$
\|\hat{u} - \hat{c}_i\| = \left(\sum_{j=1}^{N} (u_j - c_{ij})^2\right)^{\frac{1}{2}}
$$
(1.2)

РБФ доцільно обирати у вигляді функції Гауса, яка має пік у центрі *с* і монотонно спадає по мірі віддалення від центру *с*. Зважаючи на загальний вигляд функції Гауса, а також зазначені параметри прихованого шару радіальних штучних нейромереж отримуємо:

$$
f_i(\hat{X}) = f_i \left( \|\hat{u} - \hat{v}_i\|^2 \sum_i^{-1} \right) = \exp\left( -\frac{1}{2} \|\hat{u} - \hat{v}_i\|^2 \sigma^{-2} \right),\tag{1.3}
$$

де  $\sigma$  – параметр масштабу, що визначає форму та орієнтацію рецепторного поля РБФ. Також, як РБФ застосовують [3]:

- мультиквадратичну функцію 2 1 2  $(\hat{u}) = \left| \frac{(\hat{u} - \hat{v}_i)^2}{\sigma^2} + a^2 \right|$  $\frac{1}{2}$  $\left| \frac{(u - \mathcal{E}_i)^2}{2} + a^2 \right|$  $\lfloor$  $f_i(\hat{u}) = \left( \frac{(\hat{u} - \hat{v}_i)^2}{\sigma^2} + a \right)$  $\hat{u}_i = \left[ \frac{(\hat{u} - \hat{v}_i)^2}{2} + a^2 \right]_i =$
- $-$  функцію Коші  $f_i(\hat{u}) = (1 + |u|)^{-1}$ ;
- сплайн-функцію  $f_i(\hat{\theta}) = \hat{x}^2 \log(u)$ ;
- зворотну мультиквадратичну функцію 2 1 2  $\left(\hat{u}\right) = \left[\frac{(\hat{u}-\hat{v})^2}{\sigma^2} + a^2\right]^{-1}$   $\overline{\phantom{a}}$  $\left| \frac{(u - \mathcal{E}_i)^2}{2} + a^2 \right|$  $\lfloor$  $f_i(\hat{u}) = \left( \frac{(\hat{u} - \hat{v}_i)^2}{\sigma^2} + a \right)$  $\rho_{\lambda} \quad [(\ell - \ell_{i}$ ;

Зворотна коваріаційна матриця  $\sum_i$  визначає розмір, форму та орієнтацію рецепторного поля РБФ [3] й у загальному може бути записана:

$$
\sum_{i} = \begin{bmatrix} r_{11}, r_{12}, \dots, r_{1p} \\ r_{21}, r_{22}, \dots, r_{2p} \\ \dots \\ r_{p1}, r_{p2}, \dots, r_{pp} \end{bmatrix} .
$$
 (1.4)

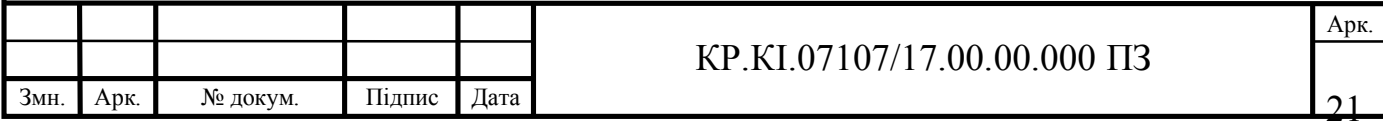

У деяких випадках коваріаційну матрицю матрицю  $\sum_i$  доцільно обрати у діаогальномувигляді  $\sum_i = diag(\sigma_1^2, \sigma_2^2, ..., \sigma_n^2)$ , при цьому матриця містить зворотне відхилення для кожного входу, тобто  $r_{ij} = 0$  для  $i \neq j$ 

$$
\sum_{i} = \begin{bmatrix} \frac{1}{\sigma_{i1}^{2}}, 0, 0, 0\\ 0, \frac{1}{\sigma_{i2}^{2}}, 0, 0\\ 0, 0, \frac{1}{\sigma_{ip}^{2}} \end{bmatrix}.
$$
 (1.5)

Інколи виникає потреба, щоб коваріаційна матриця  $\sum_i$  була недіагональною, додатно означеною матрицею

$$
\sum_{i} = Q^{T} \Lambda Q, \qquad (1.6)
$$

де  $\Lambda$  – матриця власних значень, що визначає форму і розмір рецепторного поля,

*Q* – матриця, що визначає орієнтацію рецепторного поля РБФ.

Якщо РБФ Гауса, то коваріаційну матрицю записують у вигляді:

$$
\sum_i = \sigma^{-2}I,
$$

(1.7)

де І – одинична матриця.

У такому випадку рецепторне поле РБФ має вигляд гіперсфери з центром  $c_i$ та радіусом  $\sigma_i$ , а  $r_{ij} = \sigma_{ij}^{-2} = \sigma^{-2} = const$  ( $r_{ij}$  – елемент коваріаційної матриці  $\sum_i$ ),  $i, j = \overline{1, M}$ ,  $\sigma$  – стандартне відхилення, параметр впливу.

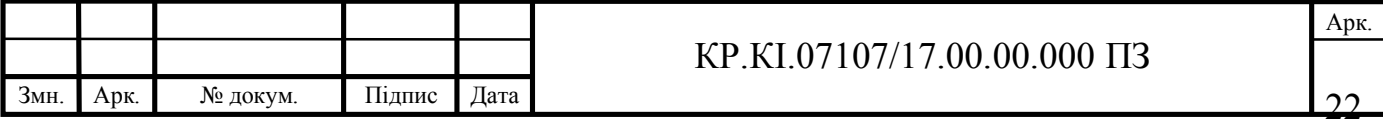

Кількість параметрів прихованого шару радіальної штучної нейромережі, що визначається кількістю РБФ, залежить від гнучкості мережі, кількість вихідних вагових коефіцієнтів синаптичних зв'язків становить при цьому *M*+1, кількість координат центру –  $M_p$ , кількість параметрів в коваріаційній матриці *<sup>i</sup>* дорівнює [27]:

– *M* – при однакових стандартних відхиленнях для кожного вхідного вектора, тобто  $\sum_i$  є діагональною із однаковими значеннми;

– *M <sup>p</sup>* – при різних стандартних відхиленнях для кожного вектора входів, тобто  $\sum_i$  є діагональною;

–  $M(p+1)p/2 - y$  інших загальних випадках із поворотами, матриця  $\sum_i$  – симетрична.

Таким чином, зважаючи на вищевикладене, узагальнену структуру радіальної штучної нейромережі записуємо у вигляді:

$$
\hat{\mathbf{y}} = \sum_{i=0}^{M} \mathbf{W}_i^T \hat{f}_i \left( \left\| \mathbf{Q} - \mathbf{Q}_i \right\| \sum_i \right). \tag{1.8}
$$

Отже, радіально-базисні штучні нейромережі, як видно із аналізу, характеризують два типи параметрів:

- параметри рецепторного поля РБФ – центри *с* та зворотна коваріаційна матриця  $\sum_i$  (у випадку, якщо РБФ Гауса, то  $\sum_i = \sigma_i$ );

- вагові коефіцієнти синаптичних зв'язків  $\psi_i$ , що є лінійними параметрами вихідного шару мережі.

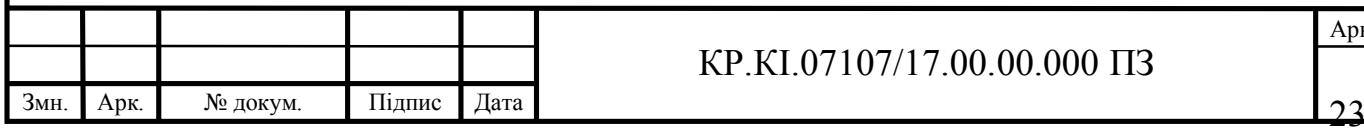

#### КР.КІ.07107/17.00.00.000 ПЗ

#### 1.4 Постановка задачі кваліфікаційної роботи

Показники діяльності підприємства – це індикатори, які описують результати діяльності організації залежно від зовнішніх та внутрішніх факторів впливу. Із результатів аналізу випливає, що маркетингова політика підприємства є одним із основних факторів, що вплива на результати функціонування.

Існуючі програмні засоби для моделювання та прогнозування показників діяльності підприємства, які в основному ґрунтуються на аналізі часових рядів, унеможливлюють побудову математичної моделі, яка б відображала взаємозв'язок між результативними показниками діяльності організації та податковим боргом.

В той ж час варто зауважити, що економічні процеси загалом є дуже нестабільним, що вливає на розвиток підприємства. Також показники діяльності підприємства досить часто вимірюються у певних межах, тобто для них характерною є нечітксть. Взаємозв'язок між процесами на підприємстві в більшості є нелінійним.

Задача моделювання показників діяльності організації потребує застосування такого математичного та програмного інструменту, який би враховував вищезазначені умови й забезпечував побудову математичної моделі, що описує зв'язок індикаторів діяльності підприємства та фактора – маркетингової політки.

Для моделювання та прогнозування процесів із глибокою нестабільністю широко застосовують ШНМ на основі РБФ. Радіальні штучні нейронні мережі мають просту архітектуру, а РБФ дозволяють мережі навчатися на неоднорідній вибірці даних. Зважаючи на це, метою кваліфікаційної роботи є розробка програмнго засібу моделювання показників діяльності підприємства на основі ШНМ, базисні функції яких є радіальними.

Для досягнення мети роботи потрібно виконати такі завдання:

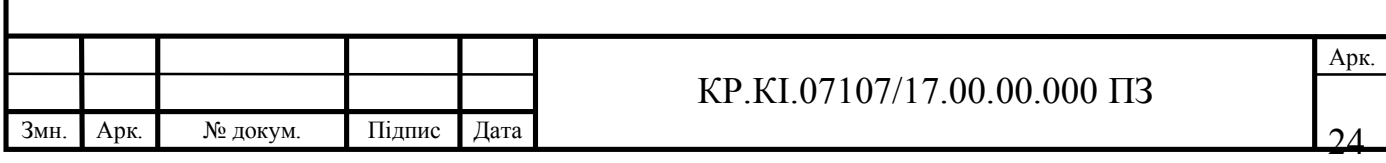

описати особливості навчання радіальних штучніих нейронних мереж;

охарактеризувати методи та алгоритми навчання нейромереж;

 розробити алгоритм моделювання та прогнозування показників діяльності організації на основі радіальних штучних нейронних мереж;

розробити програмний модуль для реалізації алгоритму;

описати приклад реалізації розробленого алгоритму;

 дослідити ефективність розробленого алгоритму при розв'язуванні задачі моделювання та прогнозування результативних показників діяльності підприємства галузі виробництва;

 обгрунтувати техніко-економічні показники розробленого програмного забезпечення.

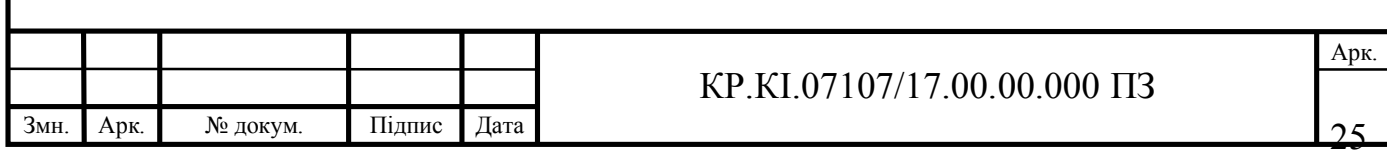

# 2 АЛГОРИТМ ПРОГНОЗУВАННЯ ПОКАЗНИКІВ ДІЯЛЬНОСТІ ПІДПРИЄМСТВА НА ОСНОВІ ШТУЧНИХ НЕЙРОННИХ МЕРЕЖ РАДІАЛЬНОГО ТИПУ

2.1 Процедура налаштування параметрів штучних нейронних мереж радіального типу

ШНМ радіального типу характеризують дві групи параметрів: параметри прихованого рівня та параметри вихідного рівня. У результаті навчання радіальні штучні нейронні мережі необхідно налаштувати параметри прихованого шару – центри та зворотну коваріаційну матрицю і парпаметри вихідного шару – вагові коефіцієнти синаптичних зв'язків [26-28, 31, 44].

Як зазначено у попередньому підрозділі, як РБФ, зазвичай, використовують функцію Гауса. Тоді коваріаційна матриця набуває вигляду одиничної матриціі із -елементом, що виступає радіусом РБФ.

Зважаючи на вищесказане, процес налаштування радіальних штучних нейронних мереж поділяється на етапи [28-39]:

- налаштування центрів РБФ;

- експериментально вибір параметра ширини вікна РБФ;

- налаштування вихідних параметрів – вагових коефіцієнтів синаптичних зв'язків.

Вищезазначені етапи налаштування радіальних штучних нейронних мереж, зазвичай, пов'язані між собою, оскільки неправильно налаштовані центри базисних функцій та емпірично підібраний параметр впливу призведуть до проблематичного налаштування вагових коефіцієнтів і це, в свою чергу, унеможливить побудувати адекватну оптимальну архітектуру радіальніої штучної нейронної мережі для розв'язування поставленої задачі.

Таким чином, для навчання ШНМ радіального типу існують способи [3, 14]:

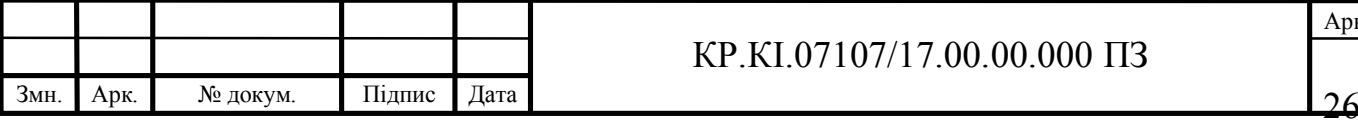

центри РБФ та радіуси задаються випадковим експериментальним чином, а процес навчання нейронних мереж зазначеного типу полягає лише у налаштуванні параемтрів вихідного шару;

- центри та стандартні відхилення РБФ налаштовуються у результаті самонавчання, а вагові коефіцієнти синаптичних зв'язків визначаються на основі методу навчання з учителем;

- усі параметри радіальних штучних нейронних мереж налаштовуються із застосуванням методу навчання з учителем.

Перший спосіб налаштування параметрів радіальних штучних нейронних мереж досить поширений, проте зазначений спосіб вимагає досвідченого дослідника, точних вихідних експериментальних даних. Другий спосіб унеможливлює побудувати оптимальну ШНМ на основі РБФ для задач, у яких є обмеження на параметри, а експериментальні дані є неточними та неоднорідними. Третій спосіб навчання зазначених нейронних мереж найбільш трудомісткий у реалізації, проте найефективніший для побудови адекватних архітектур радіальних ШНМ для розв'язування широкого кола прикладних задач.

Параметри прихованого шару – центри  $c_i$  – задають точки, через які повинна проходити РБФ. Для налаштування центрів найчастіше застосовують методи кластеризації, які ефективні за умов неоднорідної вибірки даних.

На сьогодні існує чимало методів кластеризації, які варіюють від найппростішого методу, що базується на алгоритмі *k* – середнього [17, 18] до субтрактивного методу кластеризації [20, 22, 27] в усіх його модифікаціях. Алгоритм *k* – середнього грунтується на обчисленні мінімальної середньої відстані між вхідним вектором даних та центром кластерів. Кількість кластерів та їх центри дослідник попередньо визначає випадковим чином, що й є суттєвим недоліком зазначеного методу. Метод *k* – найближчих сусідів, що дуже подібний до алгоритму *k* – середньо, проте визначає кілька найближчих центрів сформованих кластерів та вибирає із них оптимальний.

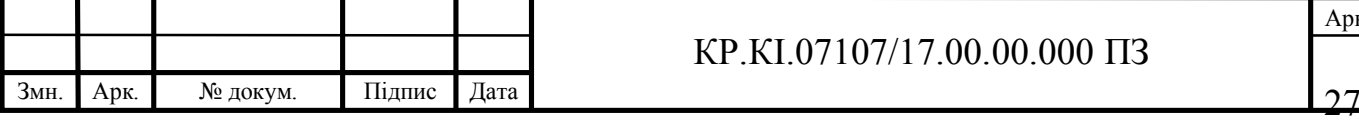

#### КР.КІ.07107/17.00.00.000 ПЗ

Метод «гірської кластеризації», в основі якого алгоритм субтрактивної кластеризації грунтується на заданні лише одного параметра – радіуса кластера, а центри кластерів обчислюються шляхом розрахунку потерціалів відповідних потенційних центрів кластерів. На початковому кроці алгоритму кожен елемент вектора вхідних даних є потенційним центром кластера. При цьому кількість кластерів дорівнює кількості вхідних даних.

Параметр ширини вікна визначає розмір та орієнтацію РБФ щодо її центра *<sup>i</sup> с* . Як зазначено вище, параметр впливу дослідник задає випадковим чином так, щоб ковпак РБФ включав декілька сусідніх центрів (явний метод). Це забезпечить уникнення побудови дрібних кластерів і спростить структуру ШНМ радіального типу. На основі ізотропного методу [14] параметр впливу визначається у результаті обчислення *k*-сусідів центру  $c_i$ . Різниця між середнім значенням  $\vec{c}_i$  та знайденим центром  $c_i$  відповідає значенню параметра  $\sigma_i$ .

На основі методу самонавчання вхідні дані, які забезпечують вибірку для навчання приводять до однакового вигляду, що, у свою чергу, дозволяє використати скалярний добуток вектора вхідних даних та вектора центрів як міру відповідності. Початкові значення центрів вибираються випадково. На наступних кроках реалізації методу відбувається корегування компонентів вектора центрів  $c_i(k)$ , де *i*=1,...,*M*, *k* – крок алгоритму, за такою формулою:

$$
c_i(k+1) = c_i(k) + \alpha(k)\delta_{ij}[u(k) - c_i(k)], i=1,...,M,
$$
 (2.1)

де  $i = \arg \min \{ d_i(k) \};$ 

$$
d_j(k) = \|u(k) - c_j(k)\|.
$$
 (2.2)

Коефіцієнт посилення  $\alpha(k) \in (0,1)$  розраховуємо за формулою:

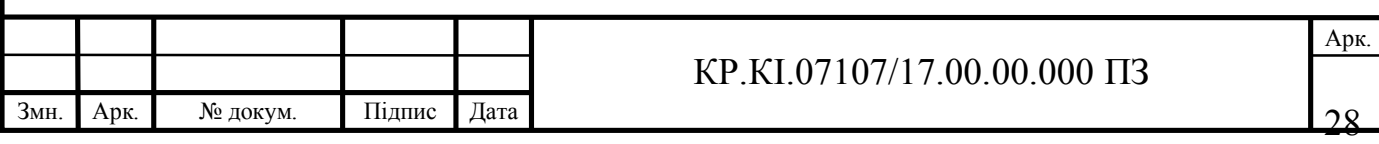

$$
\alpha(k) = \frac{\alpha(k-1)}{1 + \inf\left(\frac{k}{N+M+1}\right)},\tag{2.3}
$$

де int(*u*) – ціла частина виразу *u*.

Алгоритм не критичний до початкогово вибору коефіцієнта посилення, проте оптимальні результати одержуємо, якщо коефіцієнт посилення  $\alpha(k) \approx 1$ . Алгоритм характеризується суттєвими недоліками, зокрема, немає чіткої методики вибору початкових значень центрів РБФ. За умов великої вибірки вхідних даних, випадкових центрів може бути як завгодно велика кількість, а це призведе до великих часових затрат реалізації алгоритму самонавчання.

Оскільки радіальні штучні нейронні мережі характеризують параметри прихованого та вихідного шарів, то у наступному підрозділі детально розглянемо методи та алгоритми ідентифікації вагових коефіцієнтів синаптичних зв'язків.

2.2 Алгоритми ідентифікації парметрів вихідного шару мережі

В основному алгоритмів налаштування синаптичних ваг *wij* радіальних штучних неромереж зводяться до мінімізації середньоквадратичного похибки навчення мережі. Як цільова функцію найчастіше виступає функція квадрату поточного значення похибки навчання ШНМ на основі РБФ [24]:

$$
E_j(k) = \frac{1}{2}e_j^2(k) = \frac{1}{2}(d_j(k) - y_j(k))^2,
$$
\n(2.4)

де *d*(*k*) – бажаний вихід радіальних штучнх нейромереж ; *k*=1,2,…,*N* – часова дискрета.

Також для налаштування вагових коефіцієнтів застосовують градієнтні процедури, на яких базуються алгоритми навчання:

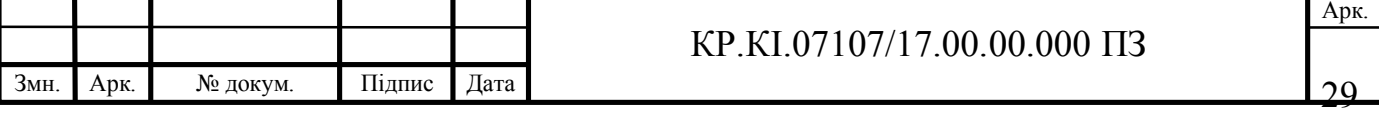

$$
w_{ji}(k+1) = w_{ji}(k) + \eta(k)e_j(k)u_i(k)
$$
\n(2.5)

Швидкість процесу навчання радіальних штучних нейронних мереж на основі алгоритму, що представлено (2.5) зводиться до вибору параметра  $\eta(k)$ , який означає крок зміщення навчальної вибірки у просторі вхідних даних. Доцільно параметр задати таким, щоб швидкість збіжності поточних синаптичних ваг  $w_i(k)$  до оптимальних вагових коефіцієнтів  $w_i$  була максимальною.

Зважаючи на це, доцільно задати вектор відхилень поточних значень синаптичних ваг  $w_i(k)$  від оптимальних  $w_i$ :

$$
\widetilde{w}_j = w_j - w_j(k) \tag{2.6}
$$

та розв'язати таке дифрівняння:

$$
\frac{\partial \left\| \widetilde{w}_j(k) \right\|^2}{\partial \eta} = 0 \tag{2.7}
$$

У результаті розв'язування рівняння (2.7) отримуємо оптимальне значення кроку зміщення:

$$
\eta(k) = \|u(k)\|^{-2}.
$$
 (2.8)

Зважаючи на вищезазначене, алгоритм навчання радіальних штучних нейронних мереж на основі градієнтних процедур (2.5) набуде вигляду:

$$
w_j(k+1) = w_j(k) + \eta \frac{e_j(k)u(k)}{\|u(k)\|^2}.
$$
 (2.9)

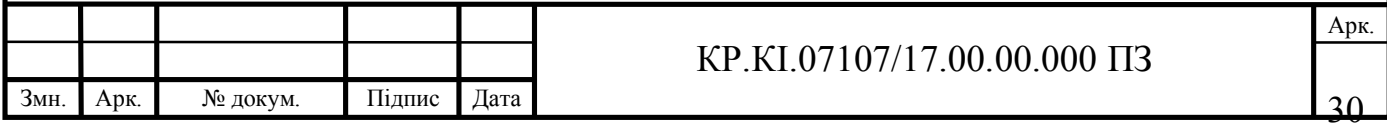

Слід зазначити, що алгоритм (2.9) відомий, як алгоритм налаштування вагових коефіцієнтів синаптичних зв'язків Відроу-Хоффа.

Також, як з критерій оптимального навчання ШНМ застосовують модульний критерій, що найбільш стійкий до шумів:

$$
E_j(k) = |d_j(k) - y_j(k)| = |e_j(k)|.
$$
 (2.10)

При цьому алгоритм налаштування вагових коефіцієнтів (2.5) набуде вигляду:

$$
w_j(k+1) = w_j(k) - \eta(k)sign(y_j(k)) - w_j^T(k)f(u(k))f(u(k)).
$$
 (2.11)

У праці [6, 17] описано алгоритм навчання радіальних нейромереж, який базується на нормі. Це так званий алгоритм налаштування вагових коефіцієнтів Качмажа-Відроу-Хоффа.

При відомій поточній оцінці  $w_i(k)$  значення вагових коефіцієнтів на наступному кроці реалізації алгоритму  $w_j(k + 1)$  обчислюються за умови мінімуму норми:

$$
\sum_{i=1}^{h} \left| w_{ij}(k+1) - w_{ij}(k) \right|^{q} \Big|^{1/q}
$$
 (2.12)

та враховуючи обмеження:

$$
y_j(k) - w_j^T(k+1)f(u(k)) = 0.
$$

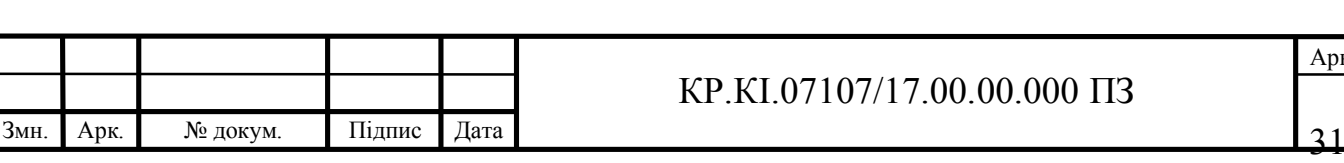

Алгоритм налаштування синаптичних ваг радіальних штучних нейронних мереж Нугомо-Ноди, що детально описаний у праці [26], грунтується на мінімізації кубічної норми. При цьому формула (2.5) для обчислення вагових коефіцієнтів набуде вигляду:

$$
w_j(k+1) = w_j(k) + \frac{y_j(k) - w_j^T(k)f(u(k))}{f^T(u(k)) \text{sign}(u(k))} \text{sign}(u(k)).
$$
\n(2.13)

Поряд із градієнтним підходом до пошуку параметрів вихідного шару радіальної штучної нейронної мережі існує еволюційний підхід. Алгоритми на основі еволюційного підходу базуються на методі проб і помилок. При цьому рішення знаходяться випадковим чином та при позитивному результаті – приймається, а при негативному – повертається до пошуку, як джерела можливостей.

Відомим алгоритмом, в основі якого еволюційних відхід, є алгоритм випадкового пошуку, який узагальнено можна представити у вигляді:

$$
w_j(k+1) = w_j(k) + \Delta w_j(k),
$$
\n(2.14)

де  $\Delta w_i(k)$  – випадковий корегуючий параметр, який визначає напрямок зміщення вектора вагових коефіцієнтів на кожному кроці їх уточнення.

Також чимало алгоритмів налаштування вагових коефіцієнтів радіальних штучніих нейронних мереж грунтуються на алгоритмі зворотного поширення помилки. В основі вказаного алгоритму налаштування синаптичних ваг мінімізація цільової функції помилки:

$$
E = \frac{1}{2} \sum_{j=1}^{N} \left[ \sum_{i=1}^{h} w_i f_i(u_j) - y_j \right]^2.
$$
 (2.15)

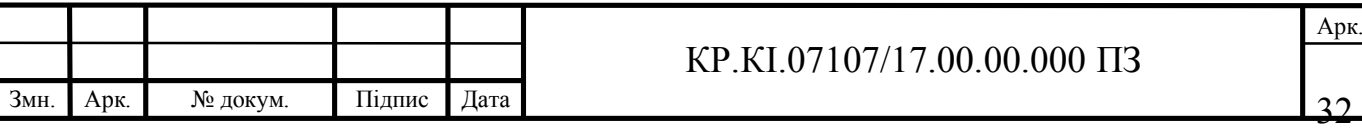

Для моделювання та прогнозування показників діяльності підприємства необхідно побудувати таку архітектуру ШНМ з РБФ, яка б уможливлювала відобразити взаємозв'язок між індикаторами діяльності та макетинговою політикою, а також отримати прогноз із мінімальною похибкою. Зважаючи на це, для навчання Радіальних штучних нейромереж застосуємо метод динамічної реконфігурації параметрів, який детально розглянемо у наступному підрозділі.

2.3 Алгоритм прогнозування показників діяльності підприємства на основі штучних нейронних мереж радільного типу

У основі методу динамічної реконфігурації для налаштування параметрів радіальних штучних нейромереж механізм врахування активності прихованих радіальних нейронів для динамічної адаптації мережі до даних [1]. Ключовим поняттям при цьому є потенціал  $\xi_k$  активності *k*-го радіального нейрону, який розраховують за формулою:

$$
\xi_k = \frac{\varphi_k(x)}{\exp\{|x - c_k\|} \sum_{j=1}^K \varphi_j(x)}, k=1,...,K.
$$
\n(2.16)

У випадку, коли потенціал деякого радіального нейрона з індексом *k* перевищить порогове значення  $\xi_k$ , в архітектуру радіальних штучних нейронних мереж добавляють ще *R* радіальних нейронів. При цьому *R* – параметр, який користувач визначає самостійно.

Для нейронів із перевищеним потенціалом та для добавлених радіальних нейронів встановлюють таке значення параметрів:

$$
c_j = \alpha_j c_k + \beta_j x, \ \sigma_j = \alpha_j \sigma_k, \ j = k, K + 1, K + 2, \dots, K + R - 1,
$$
 (2.17)

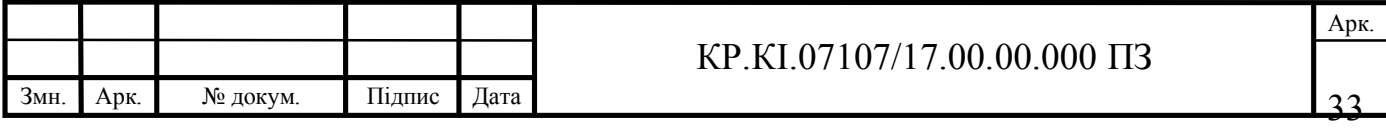

де величини  $0, 9 \le \alpha \le 1, 1, 0 \le \beta \le 0, 1$  вибирають із вказаних діапазонів випадковим чином для кожного нейрона.  $c_k$  - відповідає центру РБФ із перевищеним потенціалом активності до оновлення параметрів.

Після добавлення нових радіальних нейронів розраховують їх вихідні значення при заданих вхідних даних *х* та виконують налаштування вагових коефіцієнтів синаптичних зв'язків на основі формули:

$$
w_{ij} = \frac{\gamma_i}{R\varphi_i(x)} \Big[ w_{kj}(x) + d_j(x) - y_j(x) \Big],
$$
 (2.18)

$$
i = k, K + 1, K + 2, \dots, K + R - 1, j = 1, 2, \dots, M,
$$

де *d* (*x*) *<sup>j</sup>* – цільове значення *j* – го виходу мережі при вхідному сигналі *х*,  $y_j(x)$  – актуальне значення виходу нейронної мережі при вхідному сигналі;  $\gamma_i$  – змінна нормування.

Для реалізації механізму динамічної редукції радіальних нейронів прихованого шару необхідно визначити статистичний взаємозв'язок між виходами радіальних нейронів та ШНМ, тобто інформаційну цінність міжнейронного зв'язку. Для цього доцільно застосувати величину взаємної інформації, яка визначається через ентропію та умовну ентропію [26]:

$$
I(\varphi_j, y_j) = H(\varphi_j) - H(\varphi_j|y_j) = H(y_j) - H(y_j|\varphi_j) =
$$
  
=  $H(\varphi_j) + H(y_j) - H(y_j, \varphi_j)$  (2.19)

де  $\phi_j = (\phi_j^{\{1\}}, \phi_j^{\{2\}}, \ldots, \phi_j^{\{P\}})^T$  – вектор вихідних значень *j*-го нейрону радіального шару;

3мн. | Арк. | № докум. | Підпис | Дата | З4 Арк. КР.КІ.07107/17.00.00.000 ПЗ  $\mathcal{Y}_j = (\mathcal{Y}_j^{\{1\}}, \mathcal{Y}_j^{\{2\}}, ..., \mathcal{Y}_j^{\{P\}})^T$  – вектор вихідних значень *j*-го нейрону вихідного шару мережі, отриманий на основі всіх *Р* вихідних сигналів мережі із вибірки даних.

Як відомо, ентропія може бути виражена у вигляді таких числових варіацій:

$$
H(\varphi_j) = \frac{K}{2} \left[ 1 + \ln 2\pi \right] \text{var}(\varphi_j),
$$
  
(2.20)  

$$
H(y_j) = \frac{M}{2} \left[ 1 + \ln 2\pi \right] \text{var}(y_j).
$$

Якщо величина взаємної інформації між двома нейронами близька до 0, то зв'язок між ними потібно розірвати. Радіальні нерони, у яких розірвані зв'язки зі всіма нейронами вихідного шару, видаляюься із нейронної мережі.

Якщо радільний нейрон  $j$   $(1 \le j \le K)$  видадяється із мережі, то шукається близький до нього нейрон *k* (1 *k K* , *j k* ), вагові коефіцієнти якого переналаштовуються за формулою:

$$
w_{kj} = w_{kj} + w_{ij} \frac{\varphi_j(x)}{\varphi_k(x)}
$$
(2.21)

Зважаючи на вищеописане, розглянемо покроково алгоритм динамічної реконфігурації для навчання радіальних штучних нейронних мереж. Блок-схему алгоритму представлено на КР.КІ.07171/17.00.00.000 А2.

Крок 1. Встановлення значень робочих параметрів алгоритму: *К* – початкова кількість РБФ, *R, V* – максимальна кількість епох навчання нейронної мережі, *<sup>j</sup>* , *E*min – величини допустимої похибки навчання радіальних штучних нейронних мереж, I<sub>min</sub> – мінімальна допустима величина взаємної інформації для збереження міжнейронних зв'язків.

Крок 2. Ініціалізація змінних для роботи алгоритму: *р*=1 – лічильник параметрів навчальної вибірки, *v*=1 – номер епохи навчання.

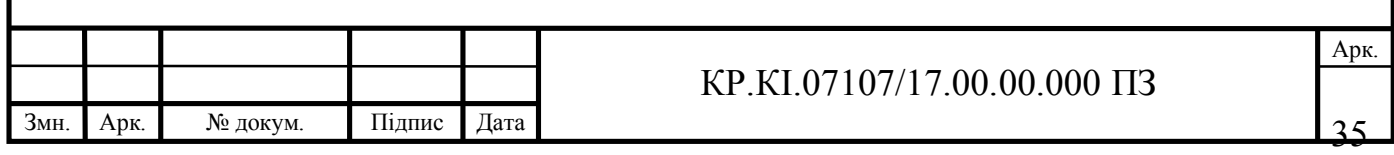

Крок 3. Побудова ШНМ на основі РБФ із *N* вхідними нейронами, *K* – прихованими нейронами, *M* – нейронами вихідного шару. Ініціалізація центрів РБФ, параметрів ширини вікна базисної функції та вагових коефіцієнтіви на основі алгоритму *k* – середніх.

Крок 4. Вибір навчального прикладу із вибірки даних  $x^{(p)}$  та подання його на вхід нейронної мережі зазначеного типу та отримання виходу мережі  $y^{(p)}$ .

Крок 5. Аналіз потенціалів активності у кожного радіального нейрона (*k*=1,2,…*K*) на основі виразу (2.16).

1) Якщо  $\xi_k > \xi_j$ , то добавляємо ще R радіальних нейронів, параметри налаштовуємо згідно із (2.17)-(2.18). Обновити *K*: *K*=*K*+*R*-1.

2) Якщо  $\xi_k \leq \xi_j$  та  $I(\varphi_k, y_j) < I_{\min}$ , то розірвати зв'язок  $w_{k,j}$ . Якщо у радіального нейрона *k* будуть розрвані всі зв'язки із нейронами вихідного шару, то виконати перерахунок вагових коефіцієнтів синаптичних зв'язків сусіднього до нього нейрона на основі (2.21). Обновити *K*: *K*=*K*-1.

3) Якщо  $\xi_k \leq \xi_j$  та  $I(\varphi_k, y_j) \geq I_{\min}$ , то обновити ваговий коефіцієнт  $w_{k,j}$  на основі градієнтного (або матричного) алгоритму.

Крок 6. Якщо *р*<*P*, то *р*=*р*+1 та перехід на крок 4.

Крок 7. Обчислення похибки навчання ШНМ на основі РБФ:

$$
E = \frac{1}{2MP} \sum_{i=1}^{P} \sum_{j=1}^{M} (y_j(x^{(i)}) - d_j(x^{(i)}))^2
$$
 (2.22)

Якщо  $E > E_{\text{max}}$ ,  $v \le V$ , то  $p=1$ ,  $v=v+1$  здійснюємо перехід на крок 4. У інших випадках завершуємо алгоритм навчання ШНМ, базисні функції якої є радіальними.

Зазначений алгоритм полягає у налаштуванні на початковому етапі параметрів рецепторного поля прихованого шару мережі, а потім на їх основі – ідентифікації параметрів прихованого шару. Слід зазначити, що кількість параметрів прихованого шару відповідає кількості РБФ, що дорівнює кількості обчислених цетрів.

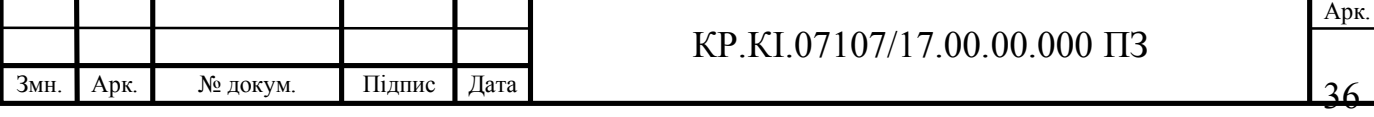

# 3 ПРОГРАМНА РЕАЛІЗАЦІЯ АЛГОРИТМУ МОДЕЛЮВАННЯ ПОКАЗНИКІВ ДІЯЛЬНОСТІ ПІДПРИЄМСТВА

3.1 Структура програмного модуля прогнозування показників діяльності підприємства

Для реалізації вищеописаного алгоритму, який ґрунтується на алгоритмі динамічної реконфігурації параметрів радіальних штучних нейронних мереж розроблено програмне забезпечення, діаграму використання якого зображено на рисунку 3.1.

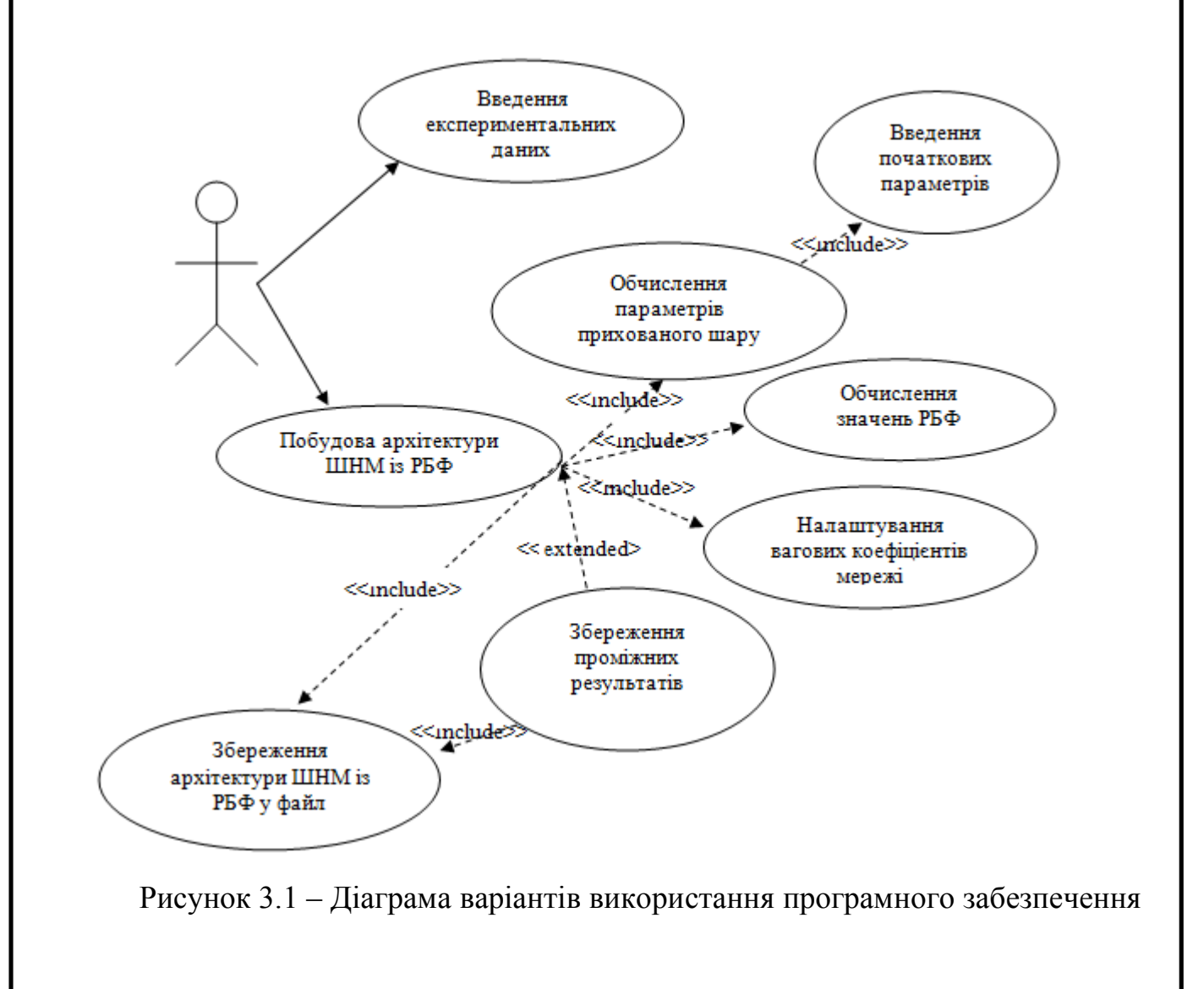

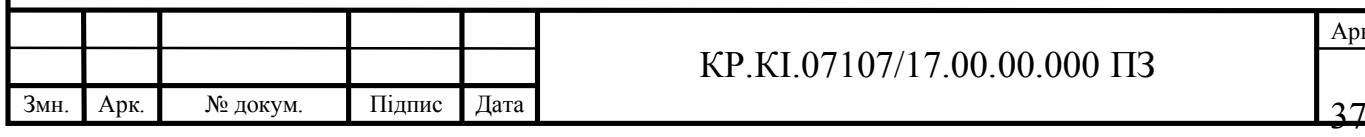

#### КР.КІ.07107/17.00.00.000 ПЗ

Адміністратор розробленої системи, у ролі якого може бути будь-яка людина з необмеженим доступом, що матиме можливість вводити вхідні та вихідні експериментальні дані, на основі яких будувати архітектуру радіальної штучної нейроної мережі.

Як показано на рисунку 3.1, програмний модуль надає користувачу можливість для введення експериментальних даних та початкових параметрів, що необхідні для реалізації алгоритму динамічної реконфігурації, що полягає у обисленні центрів РБФ, які відповідають кількості РБФ та нейронів прихованого шару мережі відповідно.

Функція "Побудова архітектури радіальних штучних нейронних мереж" містить підфункції "Обчислення параметрів прихованого шару мережі", "Обчислення значень РБФ", "Налаштування вагових коефіцієнтів синаптичних зв'язків мережі", "Запис проміжних результатів у файл", "Збереження архітектури штучної нейронної мережі радіального типу".

Підфункція "Обчислення параметрів прихованого шару мережі", реалізує алгоритм динамічної реконфігурації. В результаті роботи зазначеної підфункції одержуємо вектори центрів –  ${\cal E}_{\overline k}$ Ď , параметр впливу  $\sigma_k$  та кількість РБФ–  $k$ .

Підфункція "Обчислення значень РБФ" на основі вектора вхідних сигналів  $\mathcal{X}_n$ , *n*=1,...,*N*, вектора центрів РБФ  $\mathcal{E}_k$ , *k*=1,...,*K* та параметра впливу  $\sigma_k$ обчисює значення РБФ  $f_k$ h, , *k*=1,…,*K*.

Підфункція "Налаштування вагових коефіцієнтів мережі" реалізує другу частину методу динамічної реконфігурації. У результаті реалізації алгоритму, отримуємо вагові коефіцієнти синаптиних зв'язків *w <sup>k</sup>* . Значення вагових коефіцієнтів корегуються на основі методу ентропії, що визначає величину взаємної інформації.

Підфункція "Запис проміжних результатів у файл" передбачає можливість зупинки програми у процесі роботи функції розробки архітектури радіальнобазисної штучної ейромережі та запис отриманих на поточний момент результатів у файл.

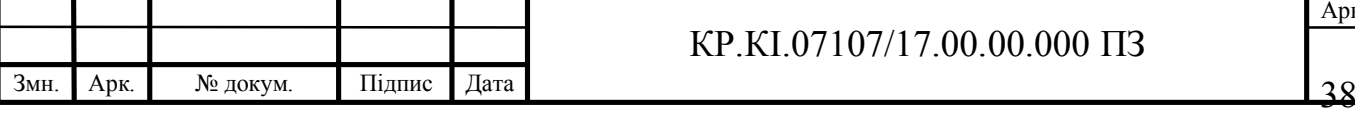

При наступному запуску програми зазначена підфункція забезпечить продовження процедури налаштування параметрів нейронноїмережі, починаючи із місця зупинки програми.

Підфункція "Запис архітектури ШНМ у файл" передбачає можливість збереження отриманої оптимальної структури нейромережі із побальшим використанням її для отримання результатів прогнозування показників діяльності підприємства.

Програмну систему для автоматизації синтезу радіальних штучних нейронних мереж, які б уможливлювали моделювання та прогнозування показники діяльності підприємства, розроблено на основі структурнофункціонального підходу. Алгоритм функціонування програмного модуля, який відповідає за побудову архітектури радіальних нейролмереж наведено на рисунку 3.2.

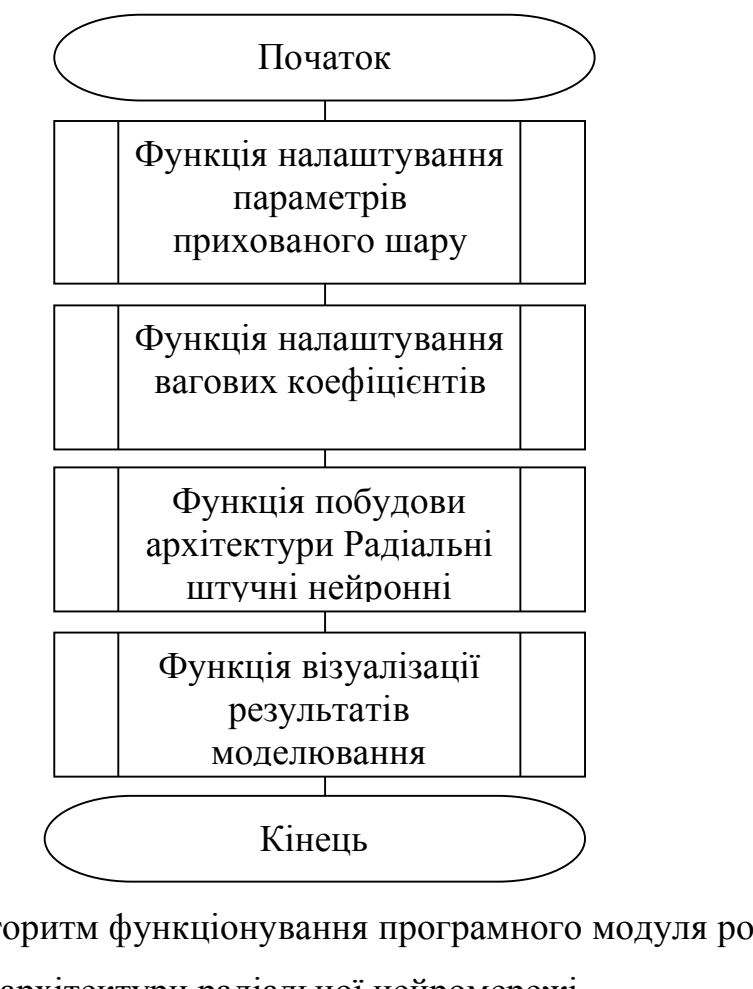

Рисунок 3.2 – Алгоритм функціонування програмного модуля розробки

архітектури радіальної нейромережі

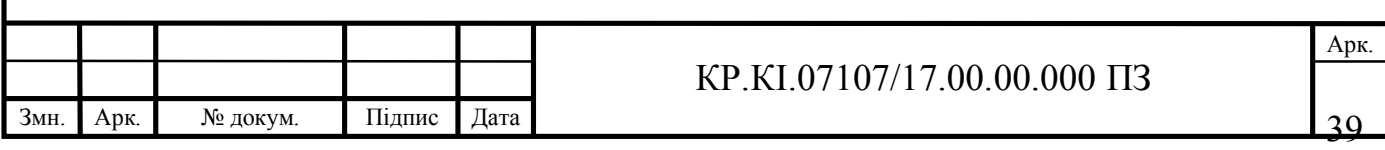

Як бачимо на рисунку 3.2, алгоритм функціонування програмного модуля побудови архітектури ШНМ включає реалізацію чотирьох функцій. Функція візуалізації результатів моделювання передбачає виведення результатів моделювання та прогнозування результативних показників діяльності підприємства із позначенням експериментальних даних та результатів моделювання на основі розробленої архітектури радіальної штучної нейронної мережі.

Зважаючи на вищезазначене, у наступному підрозділі опишемо програмне середовище для реалізації алгоритму синтезу радіальної штучної нейромережі.

3.2 Реалізація алгоритму прогнозуваня показників діяльності підпримста

Для реалізації алгоритму моделювання показників діяльності підприємства використано середовище для математичного моделювання – пакет прикладних програм Matlab. Основними перевагами середовища Matlab є наявність вбудованих тул боксів, які значно спрощують процс побудови моделей, а також зменшують час на написання програмного коду, який відповідає за реалізацію тієї чи іншої функції, простота різних операцій з матричними та іншими видами даних, а також зручними засобами виведення результатів у вигляді графіків різної розмірності [20, 23, 24].

Інтерфейс пакету прикладних програм Matlab достатньо простий та зрозумілий. Для виклику тієї чи іншої функції достатньо у командному рядку написати її назву. Після цього появляється зручний GUI – інтерфейс, який суттєво спрощує роботу та економить час реалізації алгоритму. Екранну форму загального вікна інтерфейсу середовища Matlab наведено на рисунку 3.3.

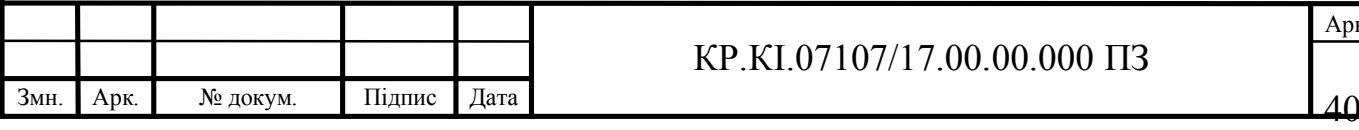

#### КР.КІ.07107/17.00.00.000 ПЗ

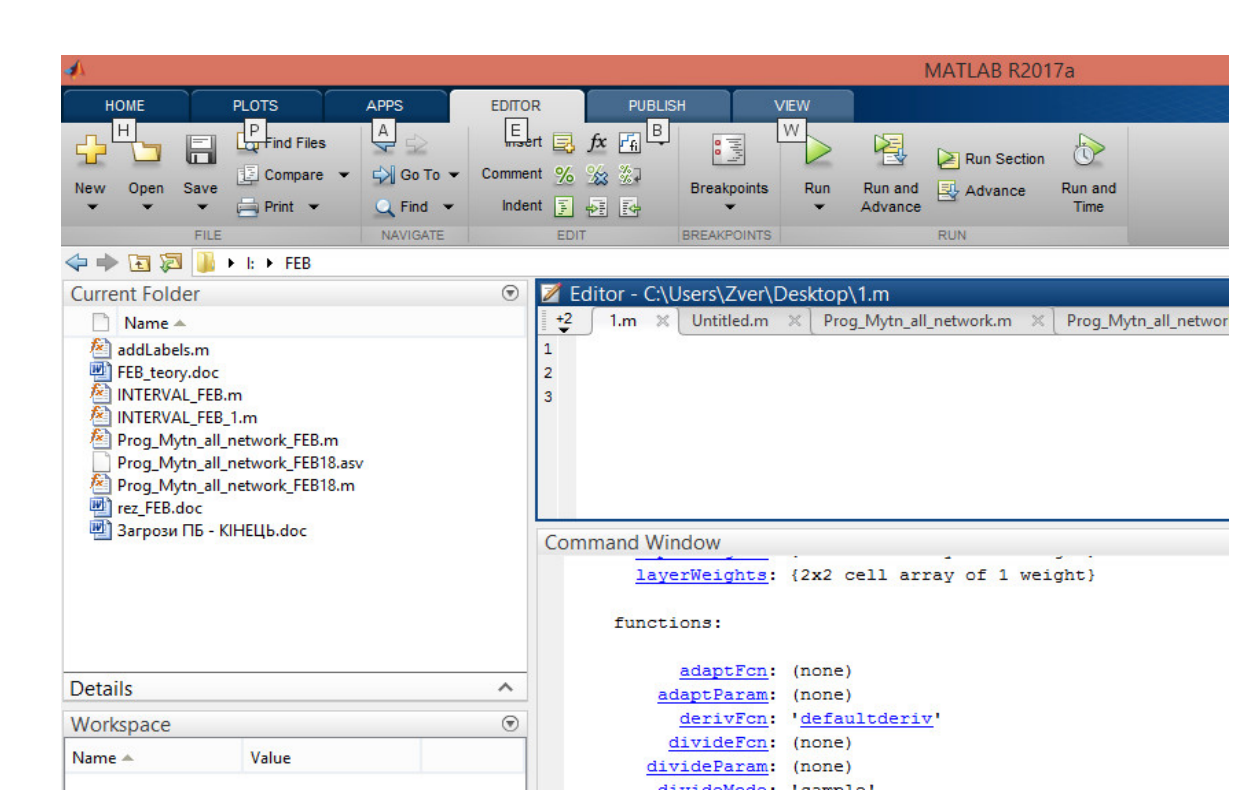

Рисунок 3.3 – Екранна форма інтерфейсу середовища для моделювання Matlab

Налаштування архітектури радіальних штучних нейронних мережі здійснюємо на основі функції Neural Network Toolbox newrb. Функция newrb відповдає за розробку радіальної нейромережі, використовуючи ітераційну процедуру додавання по одному нейрону на кожному кроці. Нейрони додаються до прихованого шару доти, поки сума квадратів помилок не стане меншою заданої величини або не буде використано максимальну кількість нейронів.

Зазначена функція викликається функцією net, що реалізує алгоритм квазінютонівського алгоритму зворотнього поширенн помилки, та характеризується такими аргументами:

- net – назва нейронної мережі, яка буде навчатися;

- параметри навчання нейронної мережі (вхідні та вихідні дані, початкові умови навчання, часові значення навчання).

Синтаксис функції навчання радіальної нейромережі залежить від типу архітектури. Для навчання радіальної нейромережі необхідно записати:

net = newrb  $(P, T, goal, spread)$ ,

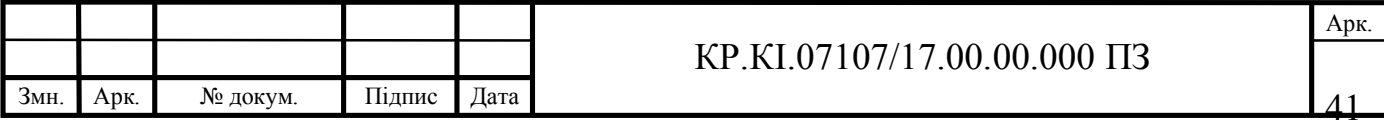

де *Р* і *T* – масиви вхідних і вихідних (цільових) векторів даних; goal – допустима середньоквадратична помилка навчання мережі), spread – параметр впливу.

Допустиму середньоквадратичну помилку навчання та параметр впливу радіальних штучних нейронних мереж задаємо експериментально. Слід зазначити, що параметр впливу повинен бути достатньо великим, щоб покрити весь діапазон вхідних даних, проте не настільки великим, щоб усі значення, які поступають на вхід нейронної мережі були одинаково значимі. Зважаючи на це, ефективна побудова радіальніих штучних нейронних мереж суттєво залежить від досвіду розробника.

У результаті реалізації функції навчання ШНМ отримуємо детальний опис архітектури радіальних штучних нейронних мереж із зазначенням алгоритму формування шарів нейромережі, вагових коефіцієнтів та зміщень. Екранну форму частини командного вікна, що містить опис архітектури радіальних штучних нейронних мереж зображено на рисунку 3.4.

```
Command Window
NEWRB, neurons = 0, MSE = 2.59192e+08NEWRB, neurons = 50, MSE = 3.70469e+07HHHH
net 2 =Neural Network
              name: 'Radial Basis Network'
          userdata: (your custom info)
    dimensions:
         numInputs: 1
         numLayers: 2
        numOutputs: 1
    numInputDelays: 0
    numLayerDelays: 0
 numFeedbackDelays: 0
 numWeightElements: 1908
       sampleTime: 1
    connections:
       biasConnect: [1; 1]
```
3мн. | Арк. | № докум. | Підпис | Дата |  $42$ Арк. КР.КІ.07107/17.00.00.000 ПЗ Рисунок 3.4 – Екранна форма опису процесу розробки архітектури радіальних штучних нейронних мереж

Моделювання радіальної нейромережі здійснюємо на основі функції sim:

 $[Y, Pf, Af, E, perf] = SIM$  (*net*, *P*, *Pi*, *Ai*, *T*),

де net – назва нейронної мережі;

*Р* – входи мережі;

*Рі* – початкові затримки входів, по замовчуванню дорівнюють нулю;

*Аі* – початкові затримки шарів, по замовчуванню дорівнюють нулю;

*Т* – цільові значення мережі, по замовчуванню дорівнюють нулю;

*Y* – вихідні сигнали мережі;

*Pf* – кінцеві вхідні затримки;

*Af* – кінцеві затримки шарів;

*рerf* – параметр функціонування мережі;

*Е* – похибка мережі.

Аргументи *Pi*, *Ai*, *Pf*, *Af* – не є обов'язковими, їх використовують лише у тих випадках, коли ШНМ містить входи і шари із затримками. Аргументи функції SIM можуть бути двох форматів: масив комірок або матриця. Формат у вигляді масиву комірок є найбільш легким для опису нейронних мереж із багатьма входами і виходами і дозволяє представляти послідовність входів мережі.

3.3 Моделювання показників діяльності підпрємства на основі штучних нейронних мереж радіального типу

У першому розділі роботи зазначено, що на результативні показники діяльності підприємства, основних з яких є 3, суттєвий вплив має чинник – маркетингова політика, яка включає 11 напрямків реалізації.

Враховуючи експериментальні дані, які стосуються ПРАТ «Тернопільського молокозаводу» «Молокія»», наведені у додатку А, позначимо  $\mathbf{x} = (x_1, x_2, x_3, \dots, x_{11})$ 

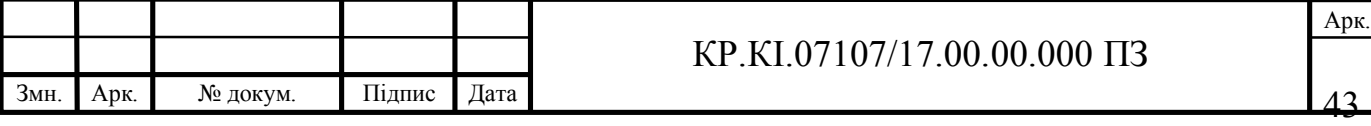

– чинники, що впливають на індекси діяльності підприємства, як "вхіди" Радіальні штучні нейронні мережі, а *<sup>j</sup> y (k)* – результативні показники діяльності організації, як вихідний нейромережевий сигнал, *j* = 1, 2, 3 – кількість результативних показників діяльності підприємства, *k*=1…60 – часова дискрета (кількість місяців з 2015 по 2019 роки). Підприємство займається переробленням молока та виробництвом молокопродуктів: молока, сметани, сира, йогуртів [12].

Аналізуючи вхідні та вихідні експериментальні дані видно, що деякі показники вимірюються у гривнях, деякі у відсотках, а інші – у штуках. Зважаючи на це, для ефективного моделювання доцільно провести нормування показників діяльності підприємства.

Як свідчать експериментальні дані, досліджувана радіальна штучна нейронна мережа включає 11 нейронів вхідного шару та 3 нейрони вихідного шару. Оскільки зазначена мережа мають лише один прихований шар, то побудова архітектури радіальних штучних нейронних мереж зводиться до знаходження кількості нейронів прихованого рівня, тобто до обчислення центрів РБФ.

Шляхом проведення експериментальних досліджень на початковому етапі одержуємо архітектуру радіальної штучної нейромережі 11:60:3, яку зображено на рисунку 3.5.

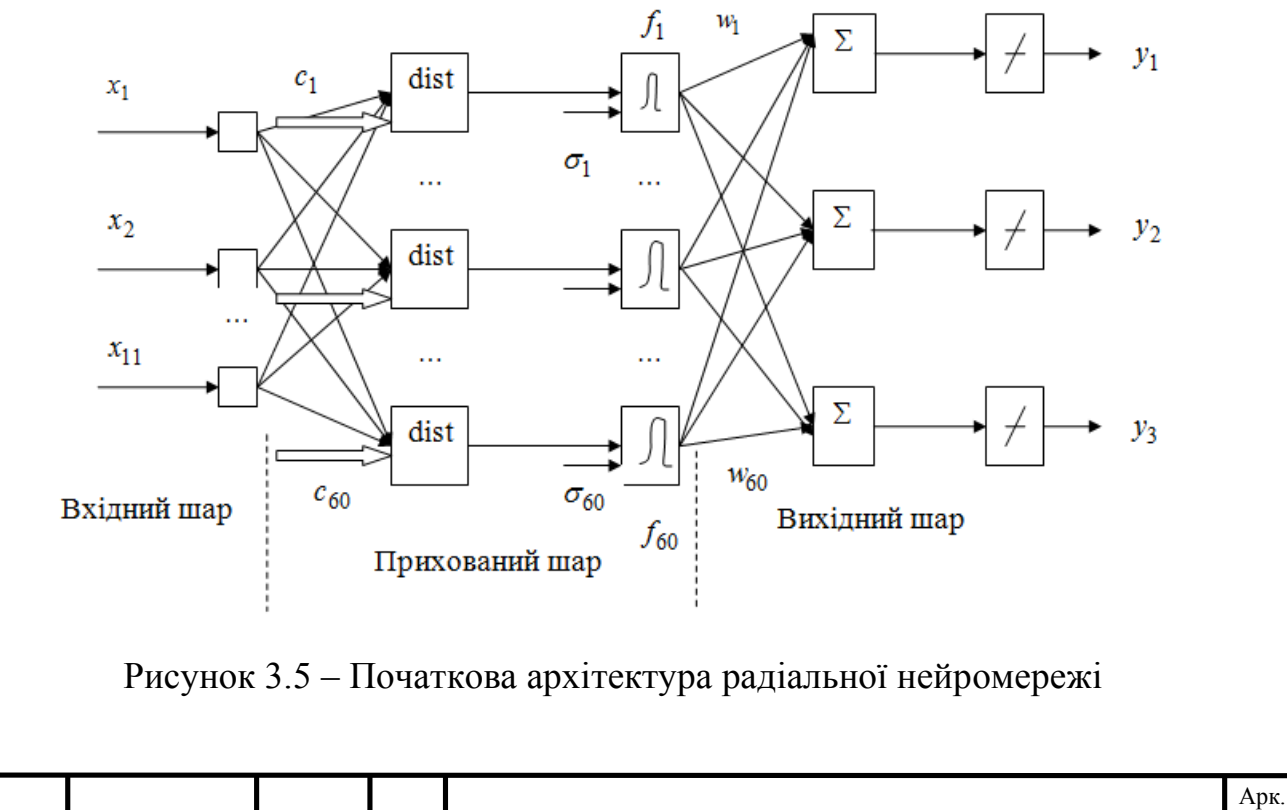

3мн. | Арк. | № докум. | Підпис | Дата | 24 КР.КІ.07107/17.00.00.000 ПЗ

Зазначена архітектура радіальної нейромеежі є занадто складною та не здатною моделювати та прогнозувати досліджувані показники. На п'ятій ітерації реалізації алгоритму синтезу радіальнх штучних нейронних мереж одержуємо оптимальну архітектуру мережі для моделювання та прогнозування досліджуваних показників 11:21:3, архітектуру якої представлено на КР.КІ.07171/17.00.00.000 С2.

Структура побудованої радіальної штучної нейронної мережі для розв'язку задачі моделювання показників діяльності підприємства має вигляд:

$$
y(k) = w_1 f_1(\Vert x(k) - c_1 \Vert \sigma^{-2}) + w_2 f_2(\Vert x(k) - c_2 \Vert \sigma^{-2}) + ... +
$$
  
+ 
$$
w_2 f_2(\Vert x(k) - c_6 \Vert \sigma^{-2})
$$
 (3.1)

Застосвуючи отриману структуру оптимальної архітектури радіальної штучніої нейронної мережі, отримуємо результати моделювання показників діяльності підприємства, які продемонстровано на рисунках 3.6-3.8 нижче. Лістинг коду програми наведено у додатку Б.

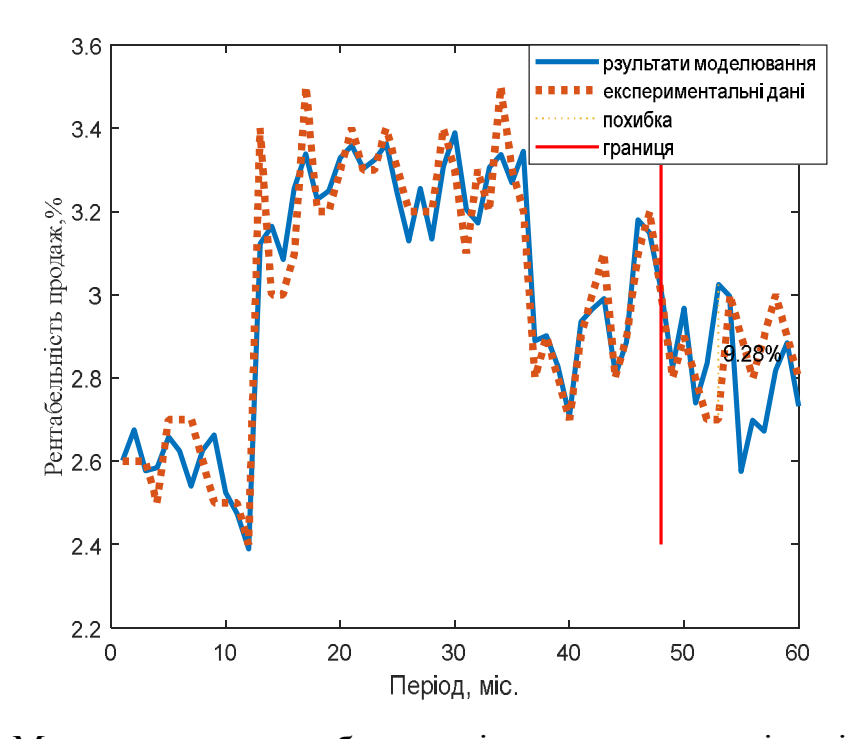

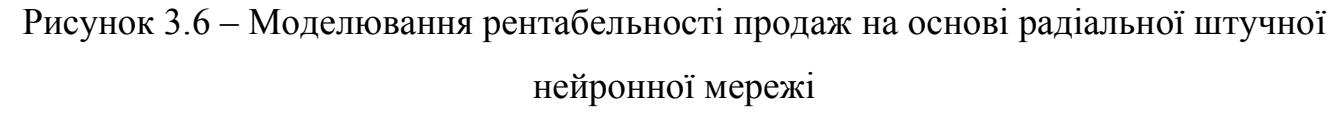

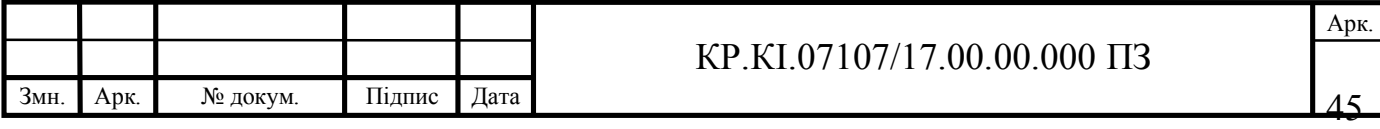

Усю вибірку експериментальних даних поділяємо на навчальну і тестову (контрольну, перевірочну). На навчальній вибірці радіальна штучна нейронна мережа вчиться, а на контрольній вибірці перевіряємо адекватність побудованої архітектури нейромережі для моделювання показників діяльності підприємства. На рисунках вертикальною лінією розділено навчальну та контрольну вибірку. Пунктирна лінія позначає експериментальні дані, а суцільна – модельовані, тобто взаємозв'язок результативних показників дільності організації та маркетингової політики.

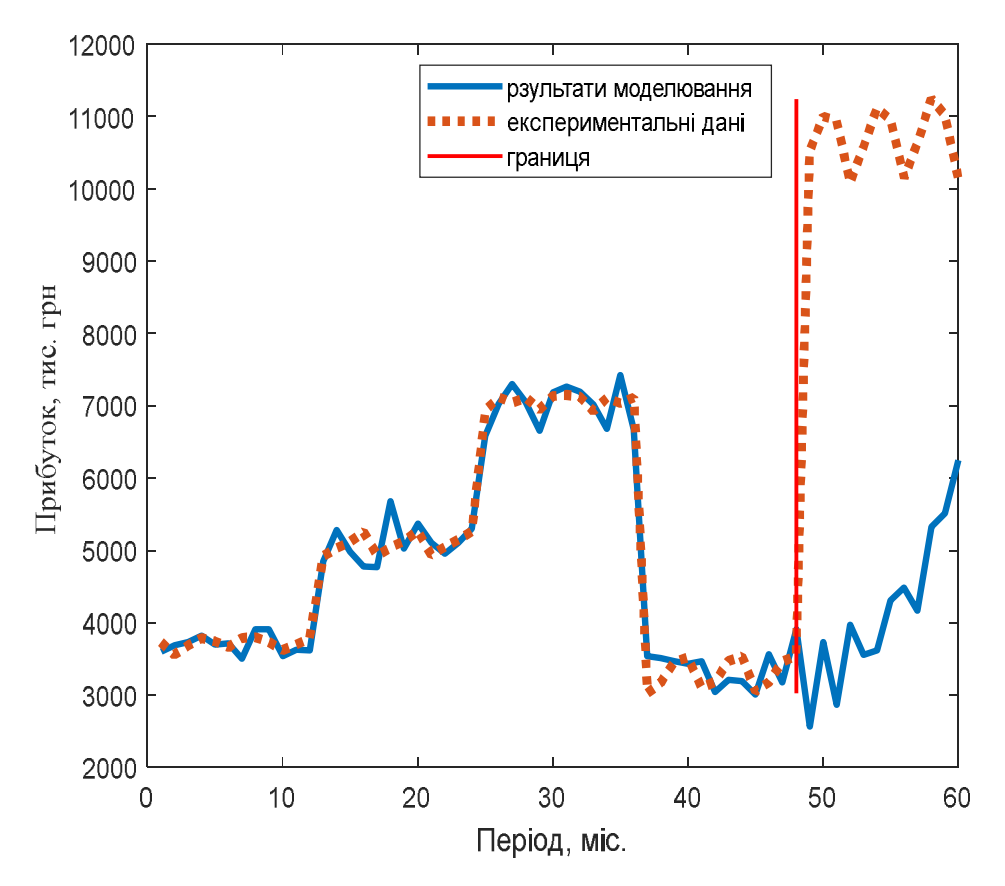

Рисунок 3.7 – Моделювання прибутку на основі радіальної штучної нейронної мережі

Із результатів моделювання бачимо, що рентабельність продаж (рис. 3.6) суттєво залежить від обраної маркетингової політики організації. З цього випливає висновок, що загальна маркетингова стратегія підприємства ПРаТ «Тернопільський молокозавод» обрана вірно та не вимагає термінових змін у тих напрямках, що вже реалізовано.

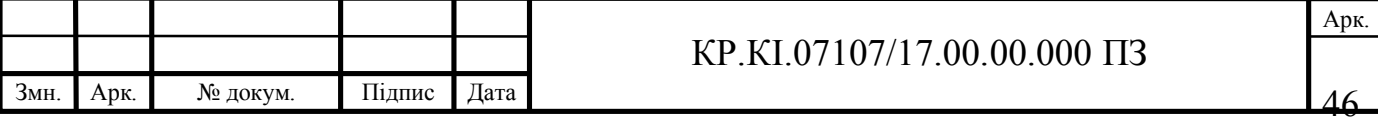

У прогнозний період відносна максимальна похибка відхилення прогнозного значення рентабельності продаж від експериментального становить 9,28 %, що засвідчує достатньо високі прогностичні властивості розробленої архітектури радіальної штучної нейронної мережі.

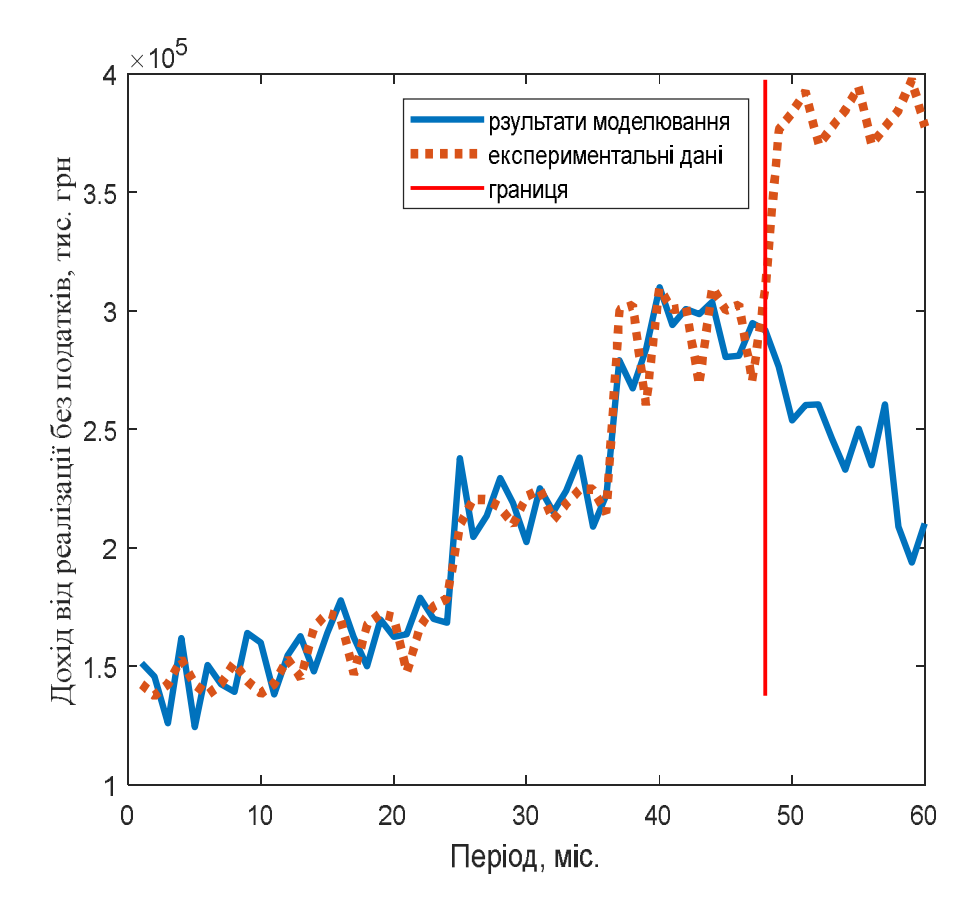

Рисунок 3.8 – Моделювання доходу від реалізації без податку на основі радіальної штучної нейронної мережі

Вплив маркетингових рішень на результативний показник – прибуток (рис. 3.7) менш інтенсивній, оскільки прибуток підприємства в різні періоди формується за рахунок непостійних синергічних ефектів. В той же час джерелом формування доходів від діяльності організації (рис. 3.8) є не тільки обсяги продаж, але і сукупні грошові надходження, надходження від консалтингових послуг і т.д.

Арк. Сучасний світ невпинного розвитку інформаційних технологій потрібне швидке реагування на інновації у всіх сферах діяльності підприємства. Конкуренція вимагає зміни важелів маркетингової політики для досягнення бажаних прогнозних результатів. Сьогодні спостерігається онлайн-життя

КР.КІ.07107/17.00.00.000 ПЗ

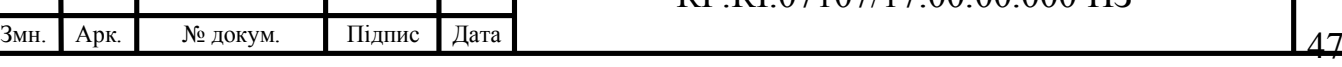

суспільства, а це у свою чергу вимагає нових механізмів управління діяльністю організації. Якщо колись населення черпало новини із засобів масової інформації таких, як телебачення, радіо та газети, то сьогодні левову частку інформації черпають із світової мережі – Інтернет.

Таким чином успіх просування продукції та залучення нових покупців потребує збільшення витрат на рекламу в Інтернеті – на різних соціальних платформах, ведення блогів, що у перспективі, призведуть до зниження витрат на маркетинг підприємства в цілому. Зважаючи вищезазначене, проілюструємо на рисунку 3.9 динаміку рентабельності продаж для ПРаТ «Тернопільський молокозавод «Молокія»», збільшивши витрати на рекламу у Інтернеті на 20 %.

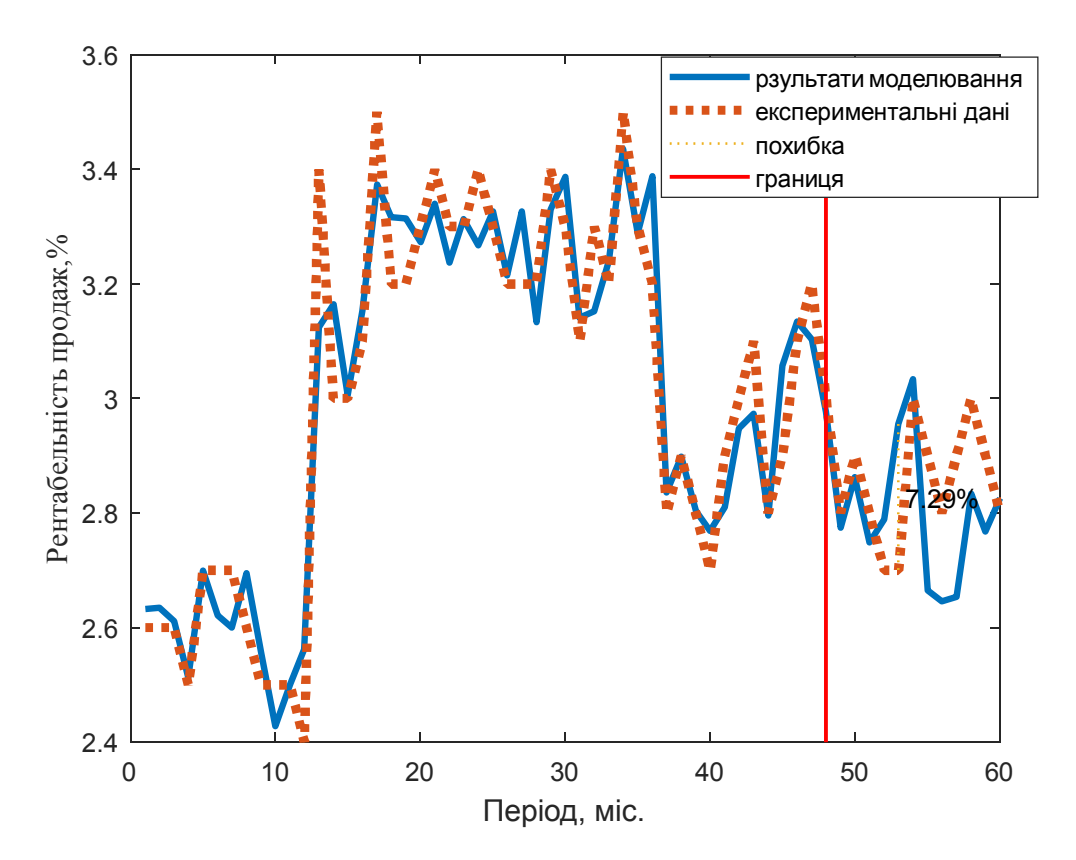

Рисунок 3.9 – Прогнозування рентабельності продаж при зміні витрат на рекламу в Інтернеті

Як бачимо на рисунку 3.9, відносна максимальна похибка відхилення прогнозного значення рентабельності продаж від експериментального зменшилася у на 2%, що свідчить про позитивну рентабельності продаж, а отже до підвищення рівня результаті вдіяльності компанії.

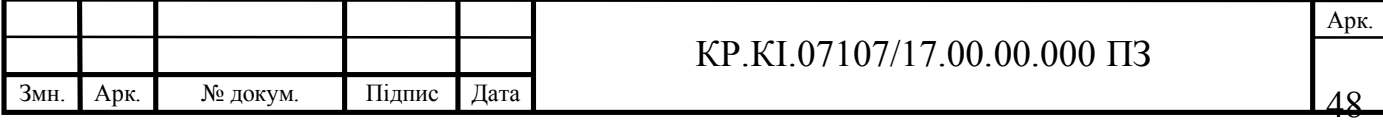

Таким чином, розроблена архітектура радіальної нейромережі відображає взяємозв'язок між результативними показниками діяльності підприємства та напрямками маркетингової політики, а також уможливлює отримати прогноз із мінімальною похибкою. Звідси випливає висновок, що програмний засіб на основі радіальних штучних нейронних мереж достатньо ефективний для розв'язування задачі моделювання та прогнозування результативних показників діяльності підприємства, зважаючи на фактори впливу, зокрема важелів маркетингової політики.

Отже, із результатів експериментальних досліджень випливає, що розроблений алгоритм синтезу радіальних штучних нейронних мереж, що базується на алгоритмі динамічної реконфігурації та розроблене на його основі програмне забезпечення уможливлюють моделювання залежністі індикаторів результатів діяльності організації, враховуючи чинники впливу.

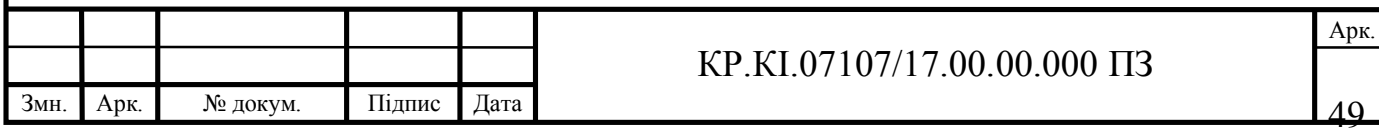

## 4 ТЕХНІКО – ЕКОНОМІЧНЕ ОБҐРУНТУВАННЯ РОЗРОБКИ ПРОЕКТУ

4.1 Визначення витрат на оплату праці та відрахувань у соціальні фонди

Розроблене програмне забезпечення призначене для моделювання та прогнозування результативних показників діяльності підприємства. Алгоритм навчання Радіальні штучні нейронні мережі, на якому базується розроблене програмне забезпечення не вимагає значних обчислювальних процедур та характеризується високою швидкістю реалізації, що уможливлює одержати модельоване значення результативних показників діяльності підприємства із мінімальними затратами часу.

Витрати на розробку і впровадження програмних засобів (*К*) включають [8]:

$$
K = K_1 + K_2, \t\t(4.1)
$$

де *К*<sup>1</sup> – витрати на розробку програмних засобів, грн.;

*К*<sup>2</sup> – витрати на відлагодження і дослідну експлуатацію програми вирішення задачі на комп'ютері, грн.

Витрати на розробку програмних засобів включають:

— витрати на оплату праці розробників;

— витрати на відрахування у спеціальні державні фонди;

— витрати на покупні вироби;

— витрати на придбання спецобладнання для проведення експериментальних робіт;

— накладні витрати;

— інші витрати.

Витрати на оплату праці включають заробітну плату (ЗП) всіх категорій працівників, безпосередньо зайнятих на всіх етапах проектування програмного засобу. Перелік необхідної програмної документації визначено відповідно до ДСТУ 3008-95 та включає:

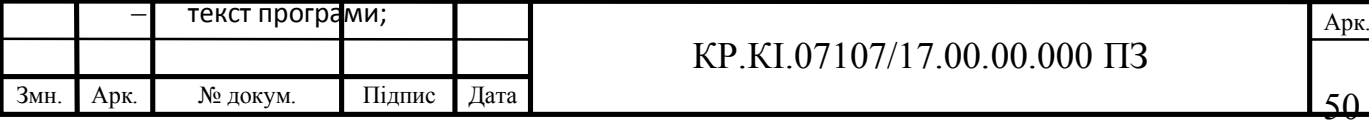

– керівництво користувача, яке включає інструкцію користувача;

– опис програми – відомості про логічну і фізичну модель, відомості щодо функціонування програми;

– пояснювальна записка – схема алгоритму, загальний опис алгоритму або функціонування програми, а також обґрунтовування прийнятих технічних і технічно-економічних рішень.

Перш за все визначаємо стадії розробки програмного засобу. У таблиці 4.1 відображено інформацію щодо етапів технологічного процесу розробки проекту

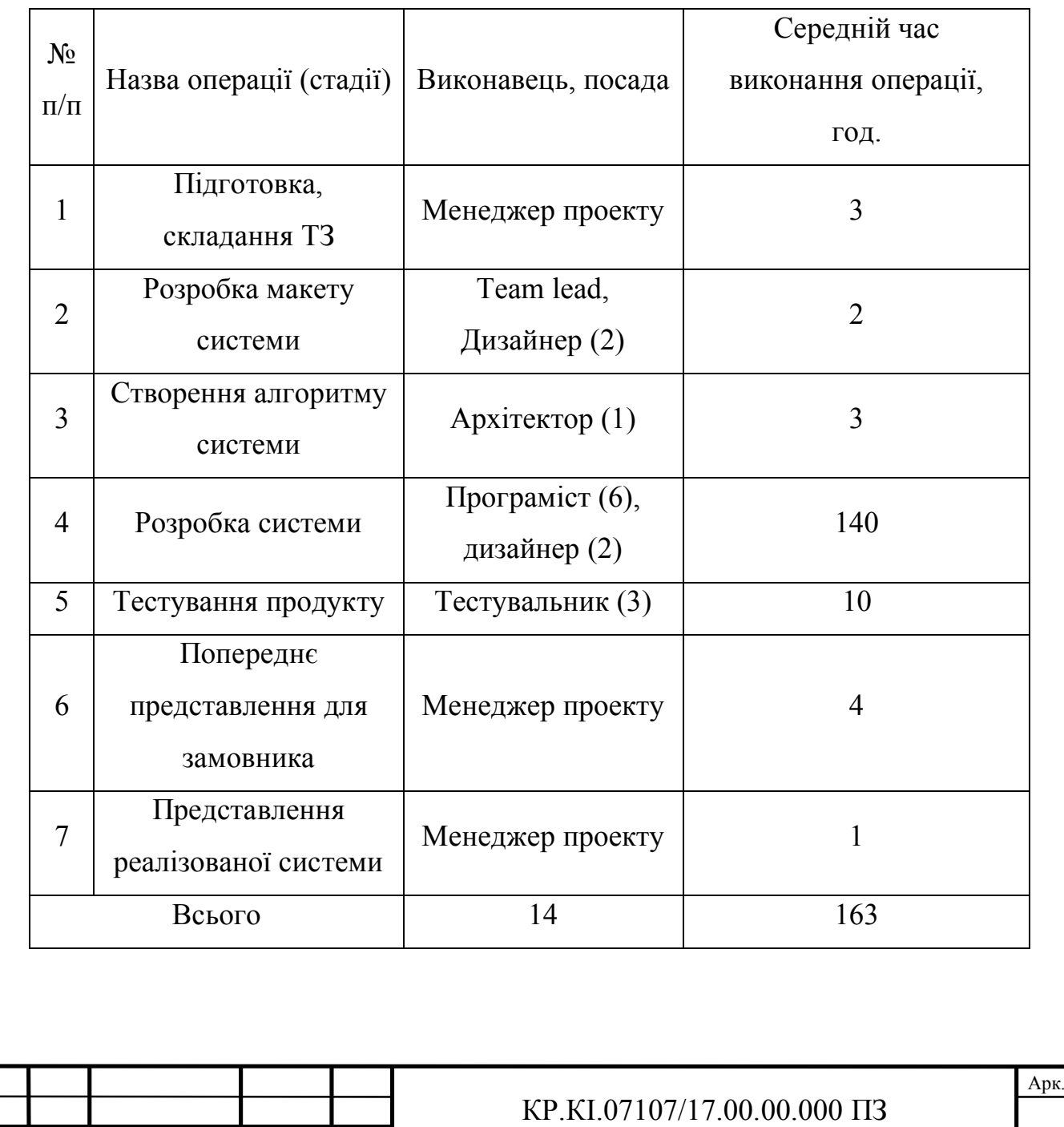

Змн. | Арк. | № докум. | Підпис | Дата | Занета | Занета | Занета | Занета | Занета | Занета | Занета | Занета | За

Таблиця 4.1 – Стадії розробки програмного засобу

Витрати на оплату праці розробників проекту визначаються за формулою:

$$
B_{\text{OH}} = \sum_{i=1}^{N} \sum_{j=1}^{M} n_{ij} \cdot t_{ij} \cdot C_{ij} , \qquad (4.2)
$$

де *nij* – чисельність розробників *і*-ої спеціальності *j*-го тарифного розряду, осіб;

 $t_{ii}$  – затрачений час на розробку проекту співробітником *і*-ої спеціальності *j*-го тарифного розряду, год.;

*Cij* – годинна ставка працівника *і*-ої спеціальності *j*-го тарифного розряду, грн.

За умов, якщо середньогодинну ставку розробника не відомо, її можна розрахувати за формулою:

$$
C_{ij} = \frac{C_{ij}^{0}(1+h)}{P^{i}},
$$
\n(4.3)

де <sup>0</sup> *Cij* – основна місячна заробітна плата розробника *і*-ої спеціальності *j*-го тарифного розряду, грн.;

*h* – коефіцієнт, що визначає розмір додаткової заробітної плати;

*РЧі* – місячний фонд робочого часу працівника *і*-ої спеціальності *j*-го розряду, год.

Результати розрахунків записуємо у таблицю 4.2.

Оскільки виконавцем кваліфікаційної роботи є студент, то він є і розробником і тестувальником і дизайнером. Таким чином, оплата його праці – це стипендія без додаткових нарахувань, надбавок та премій. Стипендія студента становить 1400 грн. Зважачи на це, вартість проекту включає стипендію студента, а також витрати керівника на керівництво розробкою проекту та консультанта із написання техніко-економічного розділу.

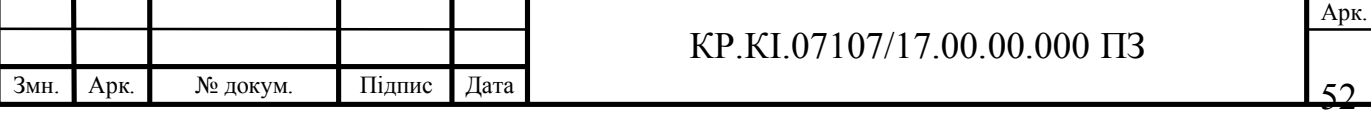

У таблицю 4.3 записуємо витрати на розробку програмного засобу у вигляді написання кваліфікаційної роботи

| $N_2$          | Посада виконавця          | Час       | Погодинна  | Витрати на |  |
|----------------|---------------------------|-----------|------------|------------|--|
| $\Pi/\Pi$      |                           | розробки, | заробітна  | оплату     |  |
|                |                           | ГОД.      | плата, грн | праці, грн |  |
| $\mathbf{1}$   | Back-end розробник $(2)$  | 25        | 350        | 17 500     |  |
| $\overline{2}$ | Front-end розробник $(2)$ | 25        | 300        | 15 000     |  |
| $\overline{4}$ | Team $lead(1)$            | 15        | 400        | 6 0 0 0    |  |
| 5              | Python розробник $(1)$    | 35        | 350        | 12 250     |  |
| 6              | Менеджер(1)               | 10        | 450        | 4 500      |  |
| $\overline{7}$ | Тестувальник(3)           | 10        | 250        | 2 500      |  |
| 8              | Дизайнер(2)               | 20        | 300        | 12 000     |  |
| 9              | $A$ рхітектор $(1)$       | 3         | 225        | 675        |  |
|                | Всього                    | 143       |            | 70425      |  |

Таблиця 4.2 – Розрахунок витрат на оплату праці при розробці проекту

Таблиця 4.3 – Розрахунок витрат на оплату праці

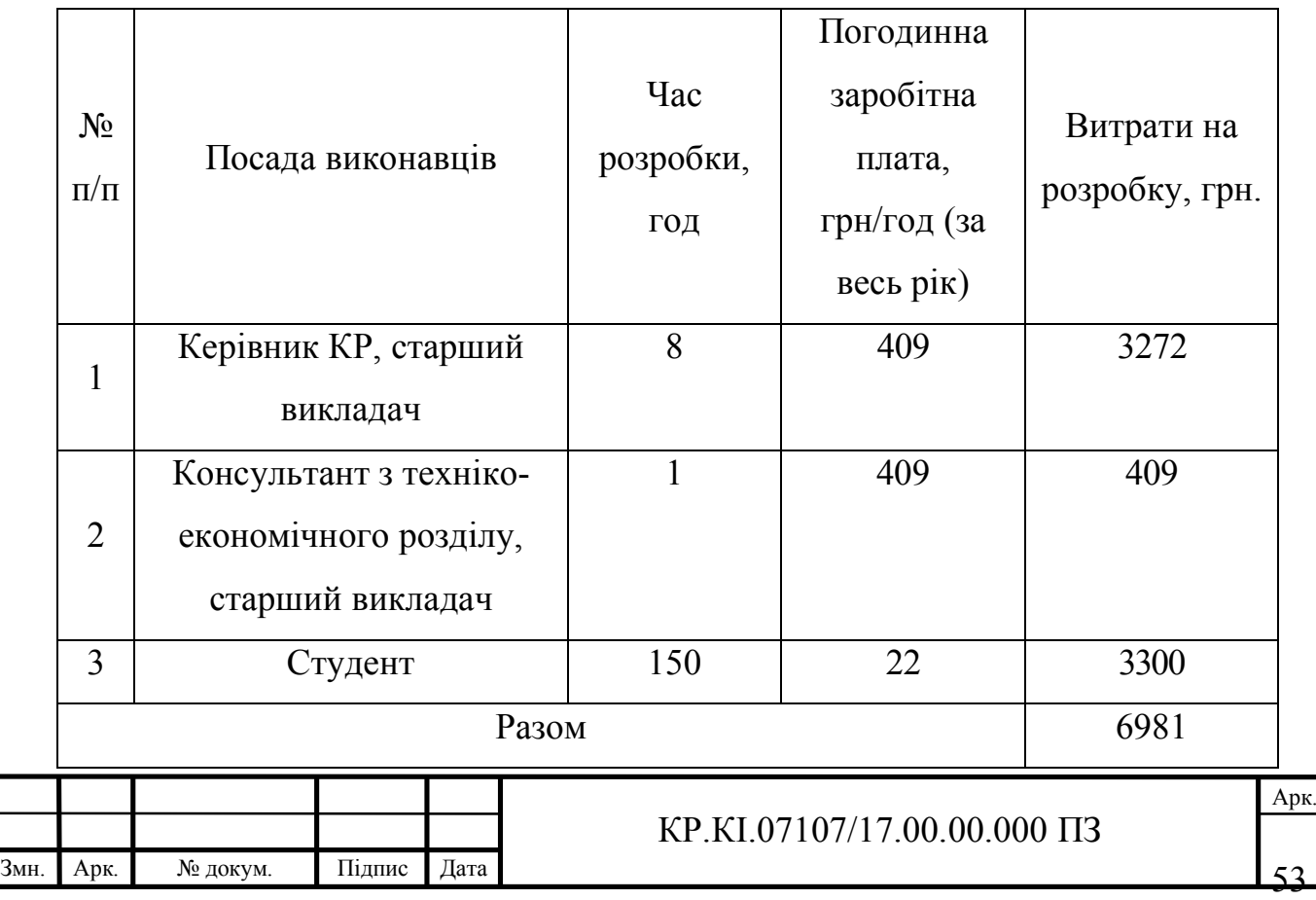

У таблиці 4.4 наведено витрати на матеріали та комплектуючі вироби при виконанні кваліфікаційної роботи.

Загальна сума витрат на матеріальні ресурси  $B_M$  визначається за формулою:

$$
B_M = \sum_{i=1}^{n} K_i \cdot H_i, \tag{4.4}
$$

де *Кi* - витрата *i*-го типу матеріалу, натуральні одиниці вимірювання;

*Ці* - ціна за одиницю *i*-го типу матеріалу, грн.;

*i* - тип матеріального ресурсу;

*n* - кількість типів матеріальних ресурсів.

Таблиця 4.4 – Розрахунок витрат на матеріали та комплектуючі

| $N_2$<br>$\Pi$<br>$\Pi$                                             | Найменуванн<br>я купованих<br>виробів | Одиниц<br>я виміру | Ціна,<br>грн | Кількість<br>куповани<br>х виробів | Сума<br>,грн      | Транспортн<br>і витрати<br>$(10\%$ від<br>$cY$ M $H$ ) | Загальна<br>сума,<br>грн |
|---------------------------------------------------------------------|---------------------------------------|--------------------|--------------|------------------------------------|-------------------|--------------------------------------------------------|--------------------------|
| $\mathbf{1}$                                                        | Папір<br>(формат А4)                  | уп                 | 100,0        | $\overline{2}$                     | 200,0<br>$\theta$ | 20,0                                                   | 220,0                    |
| $\overline{2}$                                                      | Ручка<br>кулькова                     | <b>IIIT</b>        | 10,0         | $\mathbf{1}$                       | 10,00             | 1,0                                                    | 11,0                     |
| $\overline{3}$                                                      | Олівець<br>простий                    | <b>IIIT</b>        | 8            | $\overline{2}$                     | 16,00             | 1,6                                                    | 17,6                     |
| $\overline{4}$                                                      | Диски CD-R                            | <b>IIIT</b>        | 9            | $\overline{2}$                     | 18,00             | 1,8                                                    | 19,8                     |
| 5                                                                   | Зошит, 24<br>арк.                     | <b>IIIT</b>        | 10           | 1                                  | 10                | 1                                                      | 11                       |
| 6                                                                   | Тонер для<br>принтера                 | уп                 | 80           | $\mathbf{1}$                       | 80                | 8,0                                                    | 88                       |
|                                                                     | Разом                                 |                    |              |                                    |                   |                                                        |                          |
| Накладні витрати включають три групи витрат: витрати на управління, |                                       |                    |              |                                    |                   |                                                        |                          |

загальногосподарські витрати, невиробничі витрати. Вони розраховуються за

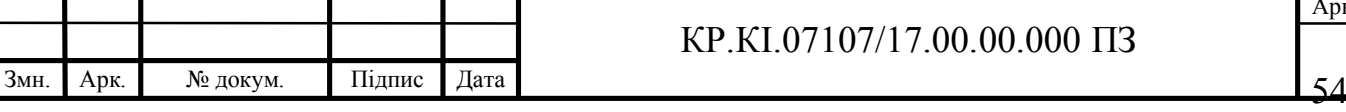

встановленими відсотками від витрат на оплату праці. При цьому накладні витрати складають 70% від заробітної плати:

$$
H = 70425 \cdot 0,75 = 49297,5
$$
 rph.

Інші витрати є витратами, які не враховані в попередніх статтях. Вони становлять 10% від заробітної плати:

$$
I = 6981 \cdot 0,1 = 698,1
$$
 rph.

Витрати на розробку програмного забезпечення складають:

$$
K_1 = B_{OH} + B_{\phi} + B_{KB} + I.
$$
\n(4.4)

$$
K_1 = 6981 + 754.6 + 367.40 + 698.1 = 8801.1
$$
 rph.

Витрати на відлагодження і дослідну експлуатацію програмного продукту визначаємо за формулою:

$$
K_2 = S_{m.c.} \cdot t_{\rm ei0} \,,\tag{4.5}
$$

де *<sup>м</sup>*.*г*. *S* – вартість однієї машино-години роботи ПК, грн./год (приймаємо 6);

*від t* – час, витрачений на відлагодження і дослідну експлуатацію створеного програмного продукту, год.

Загальна кількість днів роботи на комп'ютері дорівнює 25 днів, середній щоденний час роботи на комп'ютері – 1 год., вартість години роботи комп'ютера дорівнює 6 грн. Звідси витрати на відлагодження та експлуатацію розраховуємо:

 $K_2 = 6 \cdot 25 = 150$  rpH.

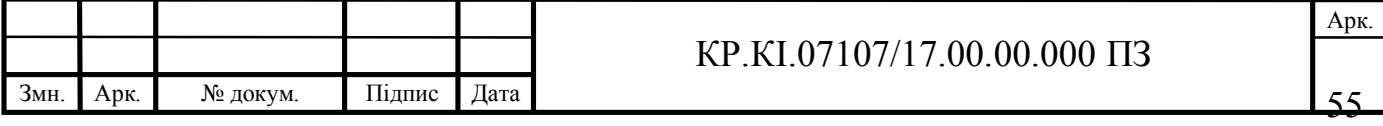

Оскільки розробка проекту включає застосування засобів обчислювальної техніки, то розрахуємо витрати на електроенергію, а результати розрахунків занесемо у таблицю 4.5.

Загальну суму витрат на електроенергію розраховуємо за формулою:

$$
B_E = \sum_{i=1}^{n} P_i \cdot k_i \cdot T_i \cdot H, \qquad (4.6)
$$

де *Рi* – паспортна потужність *i*-го електрообладнання, *кВт*;

*ki* – коефіцієнт використання потужності *i*-го електрообладнання (приймається 0.7…0.9);

*Тi* – час роботи *i*-го устаткування за весь період розробки, год;

*Ц* – ціна електроенергії, грн / кВт\*год;

*i* – тип електрообладнання;

*n* – кількість електрообладнання.

Таблиця 4.5 – Витрати на електроенергію

| Назва        | Паспортна   | Коефіцієнт   | Час роботи  | Ціна           | Сума, |
|--------------|-------------|--------------|-------------|----------------|-------|
| устаткування | потужність, | використання | обладнання, | Електроенергії | грн   |
|              | кВт         | потужності   | ГОД         | грн, кВт/год   |       |
| Комп'ютер    | 0.5         | 0.7          | 163         | 1,68           | 95,85 |

До амортизації основних фондів включається сума амортизаційних відрахувань від вартості обладнання і приладів, що використовуються при розробці програмного продукту. Амортизаційні відрахування розраховуємо за формулою:

$$
B_{AM} = \sum_{i=1}^{n} \frac{B_i \cdot H_i \cdot T_i}{100 \cdot T_{E\phi_i}},
$$
\n(4.7)

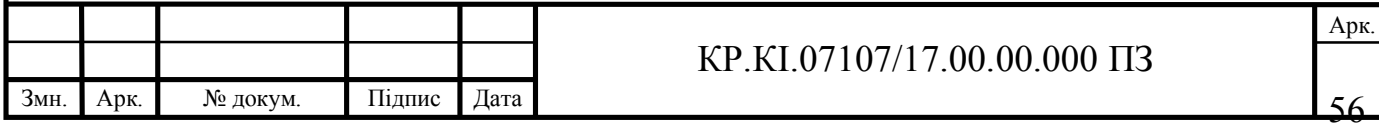

де *Вi* – вартість *i*-го устаткування, *грн.;*

 $H_i$  – річна норма амортизації *i*-го устаткування, %;

*Тi* – час роботи *i*-го устаткування за весь період розробки, год.;

Т*ЕФi* – ефективний фонд часу роботи *i*-го устаткування за рік, год / рік;

*i* – тип устаткування;

*n* – кількість устаткування.

Таблиця 4.6 – Амортизація основних фондів

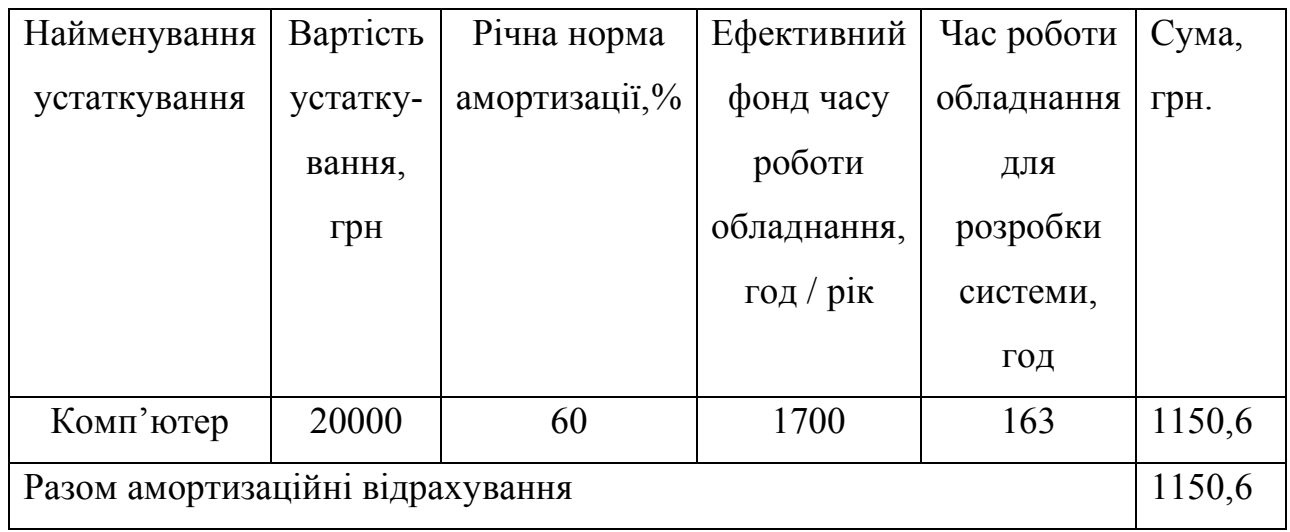

На основі отриманих даних в результаті обчислень складаємо кошторис витрат на розробку програмного забезпечення і заносимо їх у таблицю 4.7.

Таблиця 4.7 – Кошторис витрат на розробку програмного забезпечення

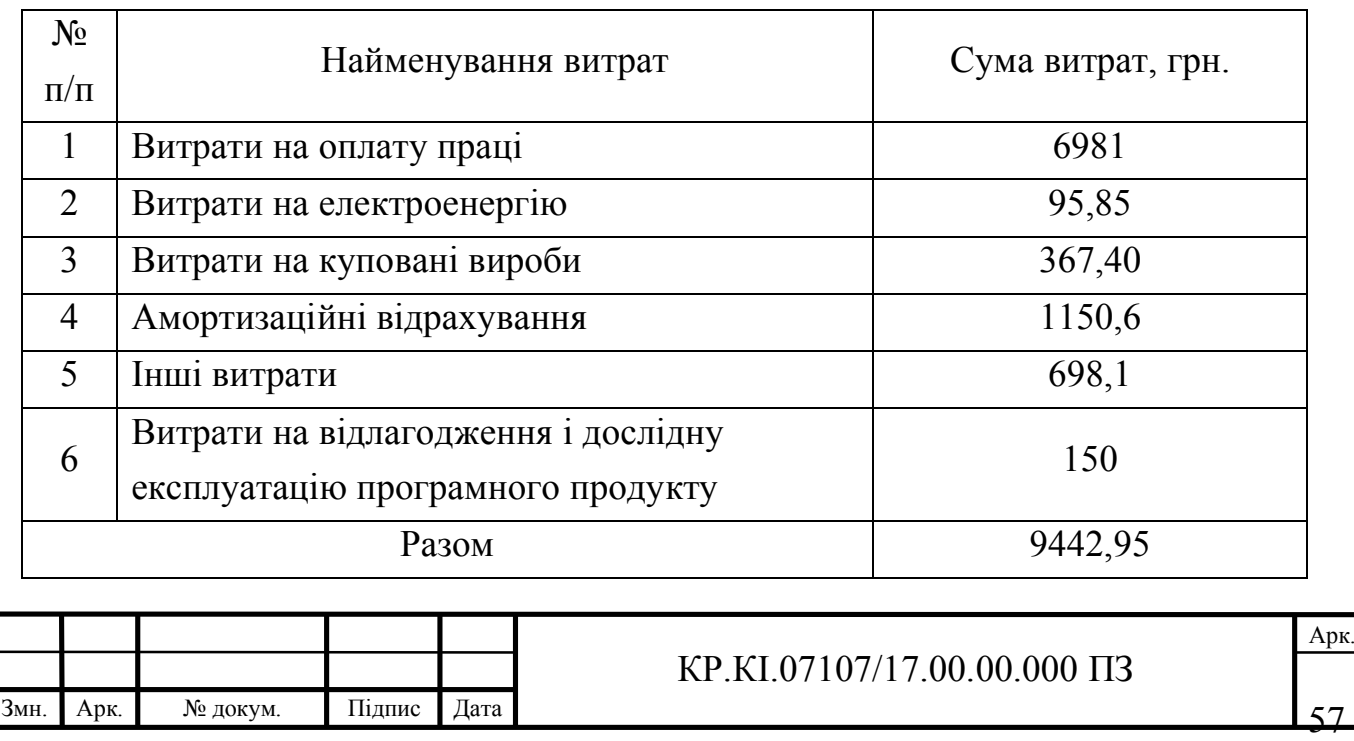

4.2 Розрахунок ціни проекту

Для оцінки економічної ефективності розробленого програмного продукту слід порівняти його з аналогом, тобто існуючим програмним забезпеченням ідентичного функціонального призначення. Для цього визначимо експлуатаційні витрати на розробку проекту.

Експлуатаційні одноразові витрати по розробці програмного забезпечення і його аналогу включають вартість підготовки даних і вартість роботи комп'ютера (за час дії програми):

$$
E_{\Pi} = E_{1\Pi} + E_{2\Pi},\tag{4.8}
$$

де *ЕП* – одноразові експлуатаційні витрати на ПЗ (аналог), грн.;

*Е*1*<sup>П</sup>* –вартість підготовки даних для експлуатації ПЗ (аналогу), грн.;

*Е*2*<sup>П</sup>* – вартість роботи комп'ютера для розробки програмного продукту (аналогу), грн.

Річні експлуатаційні витрати  $B_{EII}$  визначаються за формулою:

$$
B_{EH} = E_{\Pi} * N_{\Pi},\tag{4.9}
$$

де *N <sup>П</sup>* – періодичність експлуатації ПЗ (аналогу), раз/рік.

Вартість підготовки даних для роботи на комп'ютері визначається за формулою:

$$
E_{1II} = \sum_{l=1}^{n} n_i t_i c_i , \qquad (4.8)
$$

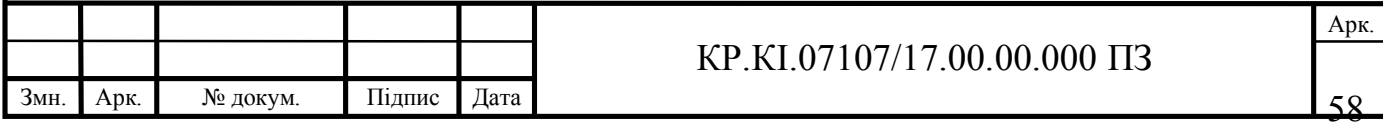

де *і* – категорії працівників, які приймають участь у підготовці даних  $(i=1,2,...n);$ 

 $n_i$  – кількість працівників *і*-ої категорії, осіб;

*<sup>i</sup> t* – трудомісткість роботи співробітників *і*-ої категорії по підготовці даних, год.;

*<sup>i</sup> c* – середньогогодинна ставка працівника *і*-ої категорії з врахуванням додаткової заробітної плати, що знаходиться із співвідношення (4.3).

Трудомісткість підготовки даних для проектного рішення складає 4 год., для аналога 2 год.

Таблиця 4.7 – Розрахунок витрат на реалізацію програмного забезпечення

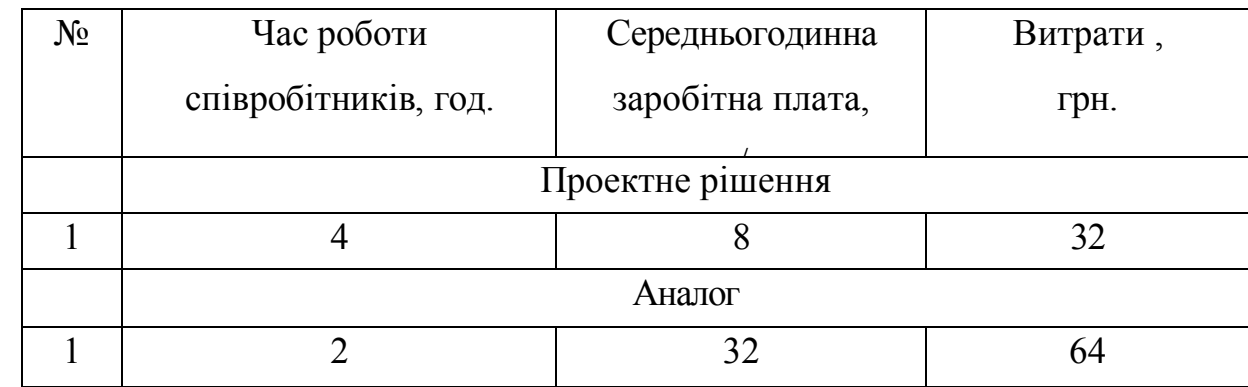

Витрати на експлуатацію комп'ютера визначається за формулою:

$$
E_{2II} = t * S_{MI},
$$

де *t* – витрати машинного часу для реалізації проектного рішення (аналогу), год.;

*МГ S* – вартість однієї години роботи комп'ютера, грн./год.

Зважаючи на вищенаписане, проверемо розрахунки:

$$
E_{2\pi} = 4.6 = 24
$$
 rph.,  $E_{2\pi_a} = 2.6 = 12$  rph.;

 $E_{\Pi}$  = 32 + 24 = 56 грн.,  $E_{\Pi_a}$  = 64 + 12 = 78 грн.;

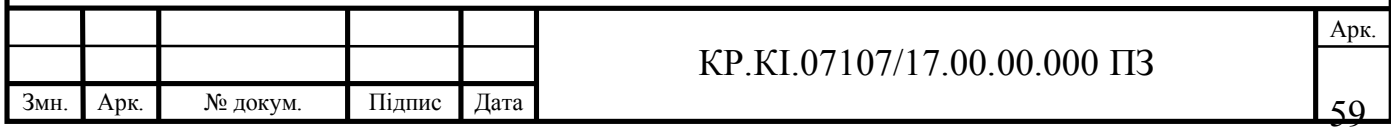

$$
B_{EH} = 56 \cdot 252 = 14112
$$
 rph.,  $B_{EH_a} = 78 \cdot 252 = 19656$  rph.

Ціна програмного продукту – це витрати на придбання і експлуатацію програмного засобу за весь період його служби:

$$
H_{II} = K \cdot (1 + \frac{H_P}{100}) + K_0 + K_{\kappa},
$$
\n(4.9)

де *К* – кошторисна вартість;

 $\Pi_p$  – рентабельність;

*К*<sup>0</sup> – витрати на встановлення та освоєння програмного засобу на конкретному об'єкті, грн.;

*Кк* – витрати на доукомплектування технічних засобів на об'єкті, грн. Зважаючи на вищеописане, розрахуємо ціну програмного засобу

 $H_{\Pi_a}$  = 141719,525 · (1 + 0,3) = 184235,4 грн.

$$
H_{II} = 9442,95 \cdot (1+0,3) = 12275,8
$$
 rph.

У наступному підрозділі проведемо аналіз економічної ефективності розробки програмного продукту.

4.3 Визначення економічної ефективності розробки проекту

Для того, щоб побудувати таблицю показників економічної ефективності розробки програмного продукту, проведемо розрахунки необхідних показників.

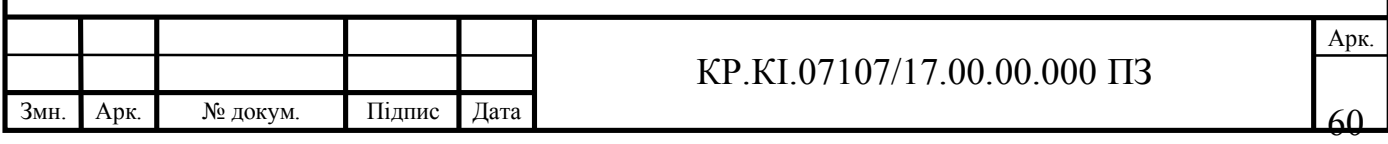

Економічний ефект в сфері проектування проектного рішення розраховуємо за формулою:

$$
E_{\text{HP}} = H_{\text{H}} - H_{\text{A}},\tag{4.10}
$$

$$
E_{\text{HP}} = 184235,4 - 12275,8 = 171959,6 \text{ rph.}
$$

Річний економічний ефект від експлуатації програмного продукту:

$$
E_{KC} = B_{EA} - B_{EH}, \ E_{KC} = 19656 - 14112 = 5544 \text{ rph.}
$$
 (4.11)

Дохід від розробки ПЗ у *i*-му періоді розраховуємо за формулою:

$$
D_i = J_i (B_i - C_i),
$$
\n(4.12)

де *Bi* – ціна продажу програмного продукту в *i*-му періоді;

*Ci* – собівартість програмного продукту (фактично дорівнює сумі витрат на розробку ПЗ);

 $J_i$  – кількість ПЗ.

$$
D_i = 1 \cdot (12275.8 - 9442.95) = 2832.85
$$
 rph.

Економічний ефект полягає у відношенні результату від розробленого програмного продукту до затрачених ресурсів та розраховується за формулою:

$$
E = \frac{D_i}{B_{3az}}.\tag{4.13}
$$

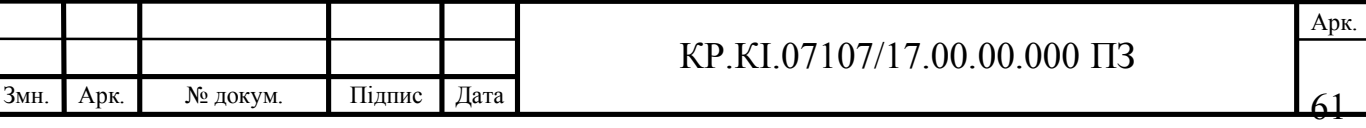

$$
E = \frac{283285}{944295} = 0.3
$$

Тоді термін окупності обчислюємо за такою формулою:

$$
T = \frac{1}{E} \tag{4.14}
$$

$$
T = \frac{1}{0.3} = 3.3 \, \text{p}.
$$

Зважаючи на проведені розрахунки ефективності розробки програмного продукту, обчислимо сумарний ефект від розробки програмного продукту за формулою:

$$
E = E_{\Pi P} + E_{KC}
$$

$$
E = 171959, 6 + 5544 = 177503, 6
$$
 rph.

Таблиця 4.8 – Показники економічної ефективності проектного рішення

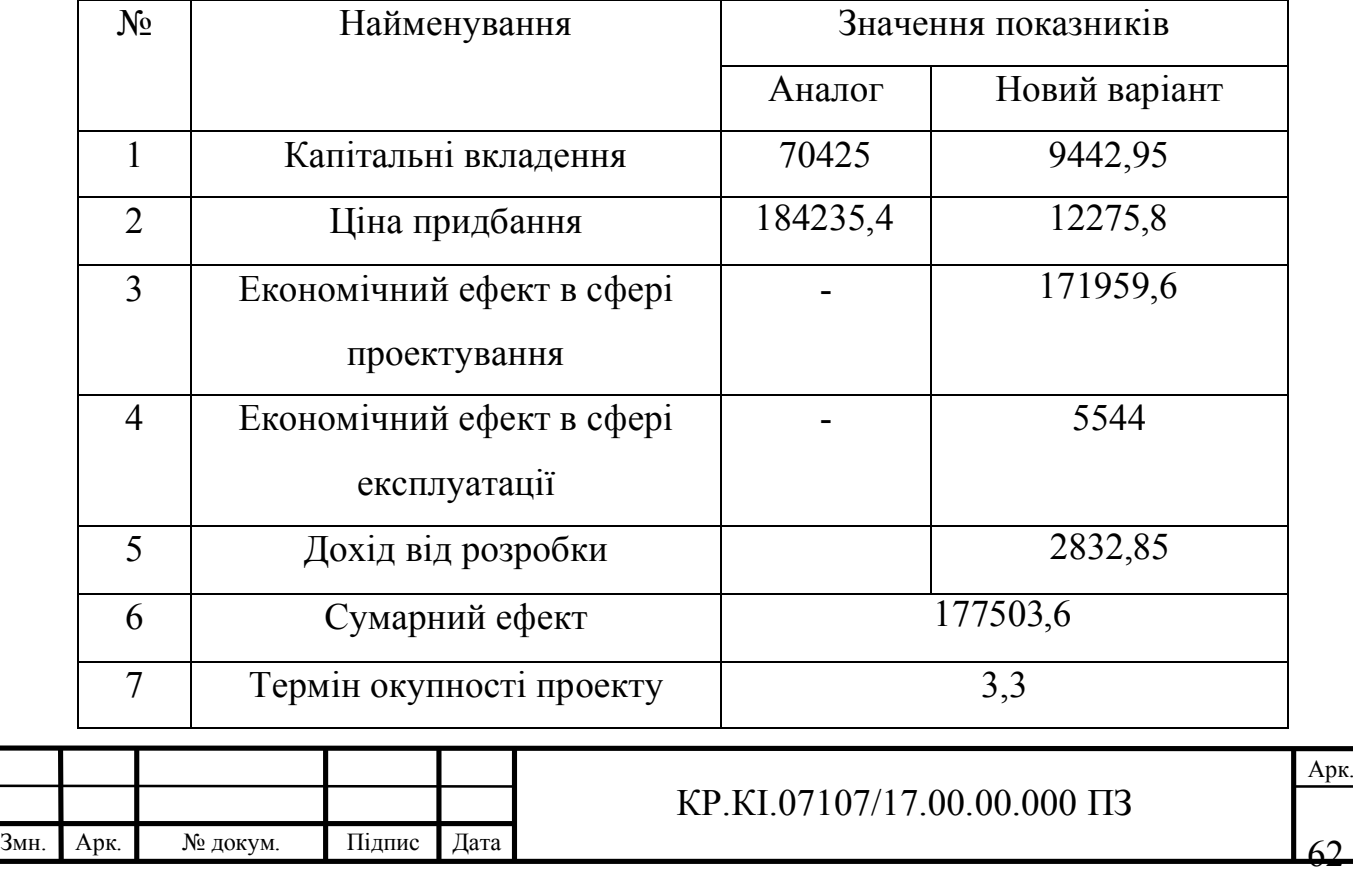

Отже, у цьому розділі проведено розрахунок витрат на розробку програмного забезпечення. Показники, що характеризують витрати на розробку програмного продукту порівняно із показниками, які характеризують програмний продукт із аналогічним функціональним призначенням.

Розроблене програмне забезпечення має суттєві переваги у порівнянні із аналогами, зокрема простота використання, швидкість проведення розрахунків, стійкість до неоднорідних даних, зручність.

Згідно із проведеними розрахунками, що обґрунтовують економічну ефективність розробки програмного продукту, можна зробити висновок, що розроблене програмне забезпечення є суттєво дешевшим, оскільки у ролі розробника виступає студент. Отримано економічний ефект у розмірі 177503,6 грн., що свідчить про економічну доцільність розробки і впровадження програмного забезпечення для прогнозування результативних показників підприємства на основі радіально-базисних нейронних мереж.

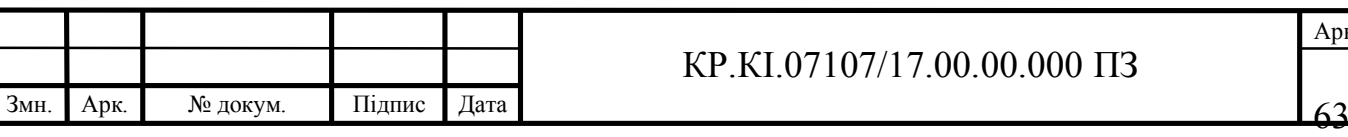

#### ВИСНОВКИ

У кваліфікаційній роботі розв'язано практичну задачу моделювання та прогнозування результативних показників діяльності підприємства на основі програмного засобу, що базується на радіальних штучних нейромережах. При цьому отримано такі практичні результати:

1. Проведено аналіз радіальних штучних нейронних мереж й показано, що їх налаштування включає налаштування центрів радіально-базисних функцій та вагових коефіцієнтів синаптичних зв'язків.

2. Проаналізовано основні алгоритми навчання радіальних штучних нейомереж й зазначено, що вони, в основному, ґрунтуються на мінімізації середньоквадратичної похибки навчання.

3. Розроблено алгоритм навчання радіальних штучних нейронних мереж для моделювання результативних показників діяльності підприємства, який базується на алгоритмі динамічної ре конфігурації.

4. Розроблено програмне забезпечення для реалізації алгоритму синтезу радіальних ШНМ із застосуванням пакету прикладних програм Matlab.

5. Розроблено архітектуру радіальної штучної нейронної мережі, яка здатна моделювати та прогнозувати результативні показники діяльності підприємства. Результатами експериментів підтверджено її ефективність.

6. Обгрунтовано техніко-економічні показники ефективності розробки програмного засобу.

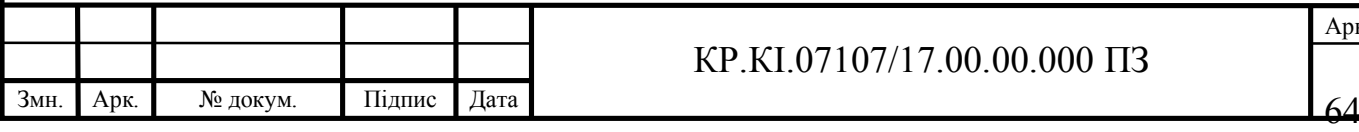

#### КР.КІ.07107/17.00.00.000 ПЗ

## СПИСОК ВИКОРИСТАНИХ ДЖЕРЕЛ

1. Аюев В.В. Метод динамической реконфигурации и обучения сети на основе радиально-базисных функцій. Прикладная информатика. 2011. № 5 (35). С. 118-126.

2. Бондарчук О. М., Голобородько Б. Ю. Моделювання показників ефективності діяльності підприємства в системі управління витратами // Економічний вісник. 2015. №1. С. 150-156.

3. Бодянский Е. В., О. Г. Руденко Искусственные нейронные сети: архитектуры, обучение, применения: Монография. Харьков: ТЕЛЕТЕХ, 2004. 372 с.

4. Калиниченко М. П. Оптимізаційні моделі прийняття маркетингових рішень // Ефективна економіка, 2012. URL: http://www.economy.nayka.com.ua/?op=1&z=1619 (дата звернення 27. 02. 2021).

5. Карпенко Н.В. Маркетингова діяльність підприємств: сучасний зміст. Київ: Центр учбової літератури, 2016. 252 с.

6. Мартинюк В. П., Дивак М.П., Савка Н. Я. Моделювання індикаторів економічної безпеки держави засобами штучної нейронної мережі з радіальнобазисними функціями. Світ фінансів. Науковий журнал. 2011. Вип. 1. С. 56-66.

7. Мартинюк В. Проблеми моніторингу та забезпечення економічної безпеки держави. Світ фінансів. 2007. № 4. С.185-187.

8. Методичні вказівки до виконання практичних робіт з дисципліни «Техніко-економічне обґрунтування розробки комп'ютерних систем"/ Н.Я. Савка, І.Р. Паздрій / Під ред. О.М. Березького. Тернопіль: ТНЕУ, 2019. 40 с.

9. Методичні вказівки до оформлення курсових, звітів про проходження практики, випускних кваліфікаційних робіт для студентів спеціальності «Комп'ютерна інженерія» / І.В. Гураль, Л.О.Дубчак / під ред. О.М. Березького. Тернопіль: ТНЕУ, 2019. 34 с.

10. Методичні рекомендації до виконання кваліфікаційної роботи з освітнього ступеня "Бакалавр" спеціальності 123 «Комп'ютерна інженерія» галузі

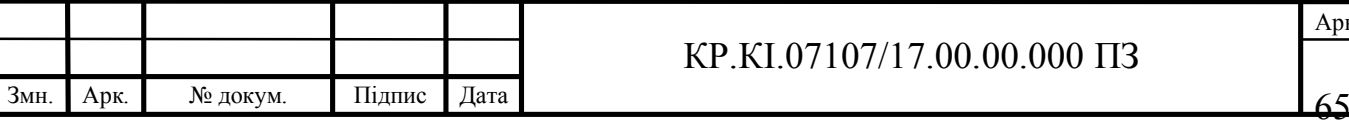

знань 12 Інформаційні технології / О.М. Березький, Л.О.Дубчак, Г.М. Мельник, Ю.М. Батько / Під ред. О.М. Березького. Тернопіль: ЗУНУ, 2020. 60с.

11. Михальчук Н., Савка Н. Моделювання податково-боргової складової фінансової безпеки на основі штучних нейронних мереж. Вісник НУ «Львівська Політехніка». Проблеми економіки і управління. 2015. С. 225-233.

12. Молокія: веб-сайт. URL: https://molokija.com/ (дата звернення 15.04.2021).

13. Николюк О.М. Особливості застосування методів математичного моделювання та оцінювання конкурентоспроможності підприємства // Економічний вісник НГУ. 2012. № 3. С. 145-154.

14. Пекельна В.В., Богатюк В.В., Боднарчук С.С.,Рудик О.А. Метод синтезу радіальних штучних нейронних мереж для аналізу релевантних даних //

15. Савка Н.Я. Етапи ідентифікації штучних нейронних мереж з радіально-базисними функціями: зб. матеріалів Всеукраїнської школи-семінару молодих вчених і студентів "Сучасні комп'ютерні інформаційні технології". Тернопіль: ТНЕУ, 2011. С. 87.

16. Савка Н.Я. Застосування штучних нейронних мереж з радіальнобазисними функціями для вирішення актуальних задач сьогодення: зб. тез доповідей Міжнародної науково-практичної конференції "Транскордонне співробітництво як важлива складова євроінтеграційних процесів України". Чернівці, 2010. С. 437-440.

17. Савка Н.Я. Методи ідентифікації штучних нейронних мереж з радіально-базисними функціями: зб. матеріалів першої Міжнародної науковотехнічної конф. "Обчислювальний інтелект 2011". Черкаси, 2011. С. 120-121.

18. Савка Н.Я., Спільчук В.М, Співак І.Я Проблеми ідентифікації штучних нейронних мереж з радіально-базисними функціями та можливі напрямки їх розв'язання. Індуктивне моделювання складних систем: зб. наук. праць. 2012. Вип. 2. С. 181-193.

19. Характеристика основних показників діяльності підприємства: вебсайт. URL: http://www.managerhelp.org/hoks-532-1.html (дата звернення 3.01.2021)

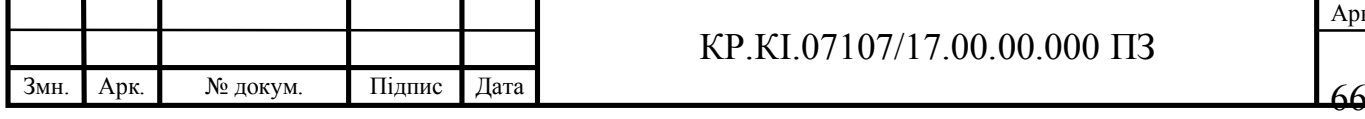

20. Штовба С. Д. Введение в теорию нечетких множеств и нечеткую логику: веб-сайт. URL: http://matlab.exponenta.ru/fuzzylogic/book1/index.php (25.01.2021).

21. Dyvak М., Maslyiak Y., Papa O., Savka N. Clustering and interval analysis of heterogeneous data sample // The Proc. of 12th International Scientific and Technical Conference on Computer Sciences and Information Technologies (CSIT). Conf. Proc., 2017, с. 528-532.

22. Hamad A. Dingli Yu, J. B. Gomm, Mahavir S. Sangha Radial basis function neural network in fault detection of automotive engines.International Journal of Engineering, Science and Technology. 2010. Vol. 2., No 10. P.1-8.

23. MatLab for artificial intelligence: вeб-cайт. URL: https://www.mathworks.com/ (дата звeрнeння: 22.11.2020).

24. MATLAB&Toolboxes: веб-сайт. URL: http://matlab.exponenta.ru (дата звернення 20.02.2021).

25. Markopoulos, A.P., Georgiopoulos, S. and Manolakos, D.E. On the use of back propagation and radial basis function neural networks in surface roughness prediction // Journal of Industrial Engineering International. 2016. Vol. 12. C. 389–400. https://doi.org/10.1007/s40092-016-0146-x.

26. Mokhov V.G., Stakhanov K.S. Modelling the innovation activity of an enterprise // Bullet in of the South Ural State University. Ser. Mathematical Modelling, Programming and Computer Software. 2016. Vol 9. No 2. Pp. 130-134.

27. Nelles O. Nonlinear Systems Identification. Berlin: Springer, 2001. 785 p.

28. Que Q., Belkin M. Back to the future: Radial basis function networks revisited. In AISTATS, 2016. P/ 1375–1383.

29. Basis Function Networks and Complexity in Function Learning: веб-сайт. URL:<br>https://proceedings.neurips.cc/paper /1996/file/97af4fb322bb5c8973ade16764156bed-Paper.pdf (дата звернення 19.01.2021).

30. Radial basis function: веб-сайт. URL: https://www.ibm.com/docs/ko/spssstatistics/23.0.0?topic=option-radial-basis-function (дата звернення 15.01.2021).

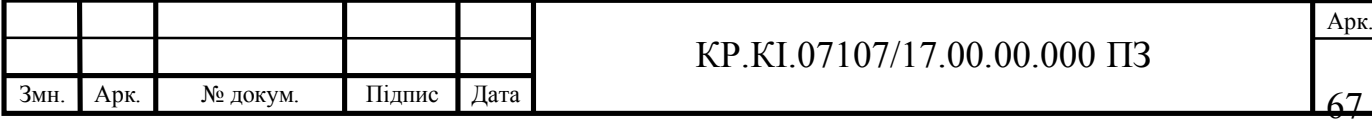

31. Radial Basis Functions Neural Networks   – All We Need to Know: вебсайт. URL: https://towardsdatascience.com/radial-basis-functions-neural-networks-allwe-need-to-know-9a88cc053448 (дата звернення 15.01.2021).

32. Basis Function Networks: веб-сайт. URL: https://www.mathworks.com/help/deeplearning/ug/radial-basis-neural-networks.html (дата звернення 20.01.2021).

33. Basis Function Networks: веб-сайт. URL: https://deepai.org/machinelearning-glossary-and-terms/radial-basis-function-network (дата звернення 25.04.2021).

34. Radial Basis Function Networks: Introduction: веб-сайт. URL: https://www.cs.bham.ac.uk/~jxb/NN/l12.pdf (дата звернення 25.04.2021).

35. Radial basis function networks for convolutional neural networks to learn similarity distance metric and improve interpretability: веб-сайт. URL: https://ieeexplore.ieee.org/stamp/stamp.jsp?tp=&arnumber=9133368 (дата звернення 20.01.2021).

36. Radial-basis function networks: веб-сайт. URL: https://link.springer.com/chapter/10.1007/978-94-015-9341-0 6 (дата звернення 16.02.2021).

37. Radial Basis Function Network (RBFN) Tutorial: веб-сайт. URL: https://mccormickml.com/2013/08/15/radial-basis-function-network-rbfn-tutorial/ (дата звернення 20.01.2021).

38. Radial basis function networks for convolutional neural networks to learn similarity distance metric and improve interpretability: веб-сайт. URL: https://ieeexplore.ieee.org/stamp/stamp.jsp?tp=&arnumber=9133368 (дата звернення 20.01.2021).

39. RBF Neural Networks: веб-сайт. URL: https://www.dtreg.com/solution/view/25 (дата звернення 25.01.2021).

40. Robust radial basis function neural networks: веб-сайт. URL: https://pubmed.ncbi.nlm.nih.gov/18252348/ (дата звернення 24.04.2021).

41. Schmidhuber J. Deep learning in neural networks: An overview // Neural Networks. 2015. No 61. P.85-117.

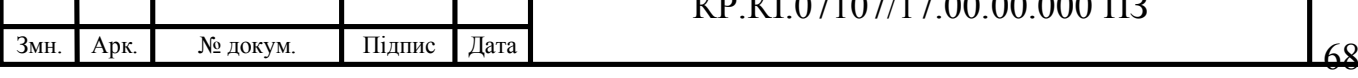

КР.КІ.07107/17.00.00.000 ПЗ

42. Shtovba S. Fuzzy model tuning based on a training set with fuzzy model output values // Cybernetics and Systems Analysis. 2007. Vol. 43, №3. P. 334–340.

43. Shtovba S D., Galushchak A. V. Fuzzy classifier learning by main competitors method // Матеріали ІI Міжнародного форуму «IT-Trends». м. Кременчук, 2015. С. 56-58.

44. Shtovba Serhiy, Mashnitskiy Yakiv The Backpropagation Multilayer Feedforward Neural Network Based Competition Task Solution // Vinnitas State Technical University. 2000. № 3. С. 18-21.

45. Shtovba S., Pankevich O., Nagorna A. Analyzing the criteria for fuzzy classifier learning // Automatic Control and Computer Sciences. 2015. Vol. 49, №3. P. 123–132.

46. Schmidhuber, J., Deep learning in neural networks: An overview// Neural Networks. 2015. №61. С. 58-69.

47. Savka N., Nemish М., Kushnir О The Method of Identifying Weights of Artificial Neural Networks with Radial Basis Functions Based on Multiple-Set Approach. Proceedings of the ХІ th International Conference "Modern Problems of Radio Engineering, Telecommunications " (TCSET'2012). Lviv: Slavske: Publishing House of Lviv Polytechnic, 2012. P.392.

48. Training radial basis neural networks with the extended Kalman filter: вебсайт. URL: https://academic.csuohio.edu/simond/rbfkalman/rbfkalman.pdf (дата звернення 26.03.2021).

49. Using Radial Basis Function Networks for Function Approximation and Classification: веб-сайт. URL: https://core.ac.uk/download/pdf/208466885.pdf (дата звернення 19.03.2021).

50. Using neural networks for regression: radial basis function networks: вебсайт. URL: https://pythonmachinelearning.pro (дата звернення 24.04.2021).

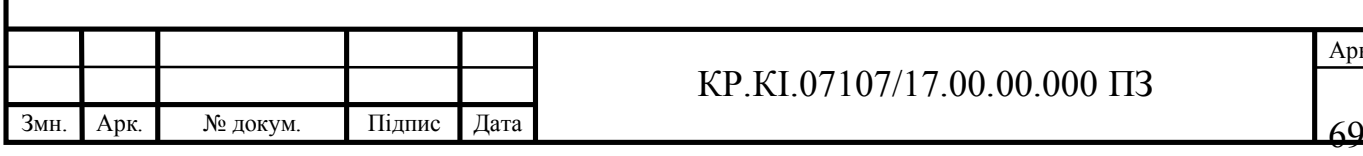

#### КР.КІ.07107/17.00.00.000 ПЗ